Diese Leseprobe haben Sie beim M. edv-buchversand.de heruntergeladen. Das Buch können Sie online in unserem Shop bestellen.

**Hier zum Shop** 

# Kapitel 7 **Das Layout**

#### *Themen des Kapitels:*

- + *Seitenformate und Seiten verhältnisse*
- + *Goldener Schnitt und Fibonacci*
- + *Satzspiegel aufbauen und Gestaltungsraster konstruieren*
- + *Hilfsmittel für gutes Layout einsetzen*

Als Layout bezeichnet man den Entwurf bzw. die Aufteilung und Verteilung der visuellen Elemente eines Designs, wie Überschriften, Textblöcke, Bilder, Illustrationen usw. Dabei vermittelt das Layout dem Gestalter und dem Kunden als erster Eindruck vom Zusammenspiel der einzelnen Elemente. Bis sich ein eindeutiger Gestaltungsweg abzeichnet, wird in der Layoutphase häufig noch mit **Blindtext** gearbeitet, bis sich ein eindeutiger Gestaltungsweg abzeichnet.

#### **Definition Blindtext**

Neutraler Text, dient der Visualisierung für ein Layout, wobei es nicht um Inhalte, sondern um den ersten visuellen Eindruck eines Entwurfs geht

### **7.1 Seitenformate und Seitenverhältnis**

Jede Gestaltungsfläche, sei sie noch so groß oder klein, besitzt immer ein bestimmtes Format. Dieses ergibt sich aus dem **Seitenverhältnis** von Breite und Höhe der Grundfläche. Das Seitenverhältnis folgt meist bestimmten Proportionsregeln, wie der DIN-Norm, dem Goldenen Schnitt oder der harmonischen Zahlenreihe Fibonaccis (gleich dazu mehr). Vor allem im Bereich von Geschäftsdrucksachen ist ein einheitliches System mit standardisierten Formaten, wie DIN A4 für Briefpapier, sehr nützlich. Die Wahl des Formats ist immer auch abhängig vom vorliegenden Bildmaterial. Manche Abbildungen können räumliche Proportionen benötigen, die für ein Querformat sprechen, so zum Beispiel Landschaftsbilder oder Gruppenfotos. Porträts hingegen verlangen eher ein Hochformat. Bereits die Wahl des geeigneten Formats ist ein stilistisch wichtiges Gestaltungsmittel. Die Formatwahl sollte daher nicht unbedacht geschehen.

#### **Definition Seitenverhältnis**

Das Seitenverhältnis beschreibt die Beziehung von mindestens zwei unterschiedlich langen Seiten eines Formats zueinander. In der Regel wird damit das Verhältnis der Breite eines Rechtecks zu seiner Höhe angegeben. Je nach Ausprägung dieser Proportionen können die Seitenverhältnisse eines Formats eher dynamisch oder statisch wirken.

#### **Hoch oder quer?**

Die meisten Druckerzeugnisse basieren auf einem Hochformat. Alles, was digital daherkommt, ist hingegen bedingt durch das Format des Displays quer angelegt, obwohl das Smartphone und responsive Webseiten diesen Umstand nach und nach auflösen.

#### **Extreme Querformate**

Vorsicht bei extrem breiten Querformaten: Die Gesamtbreite einer Doppelseite im Querformat erfordert eine weitaus größere Lesebewegung des Kopfes, um alle Inhalte vollständig erfassen zu können.

#### **DIN-A-Reihe**

Alle Formate der DIN A-Reihe haben ein Verhältnis 1 : √2. Das entspricht einem Seitenverhältnis von 1 : 1,414. Die Formate lassen sich übrigens ganz leicht errechnen. Wenn man die kürzere Seite verdoppelt, erhält man das nächstgrößere Format. Halbiert man die lange Seite, erhält man das nächstkleinere Format.

#### **Definition Nutzen**

Als Nutzen bezeichnet man die Menge an Seiten, die auf einem Druckbogen Platz finden.

**Hochformat |** Hochformate sind praktisch in der Handhabung, unterstützen die vertikale Informationsführung und verhelfen damit z. B. in Broschüren oder Büchern zu einer besseren Lesbarkeit des Inhaltes. Hochformate wirken zudem dynamischer und eleganter als Querformate.

**Querformat |** Das Querformat entspricht der natürlichen Anordnung unseres Sehfelds. Unsere Augen sind nämlich auf einer horizontalen Achse angeordnet. Das führt zu einer eher querformatigen Wahrnehmung. Dadurch fällt es uns leichter, die Breite eines Raumes einzuschätzen als seine Höhe. Dieser Aspekt beeinflusst unbewusst, wie wir verschiedene Formate bewerten: So verbinden wir zum Beispiel Assoziationen wie Sicherheit, Ausgewogenheit und Beständigkeit mit dem Querformat. Das bedeutet nicht, dass ein Querformat immer die beste Wahl ist, denn ein extrem langes Querformat zeichnet sich wiederum eher durch eine erschwerte Lesbarkeit und Informationsvermittlung aus.

Bei allen Druckerzeugnissen ist das geschlossene Endformat ausschlaggebend für das ästhetische Empfinden.

**Quadratisches Format |** Das quadratische Format wirkt ausgeglichen und richtungslos. Aufgrund seiner Unentschlossenheit erscheint es statisch und passiv.

### **7.1.1 DIN-Formate**

Die DIN-Formate wurden 1922 vom DIN-Institut als DIN-Norm 476 eingeführt. Das Besondere an der Entwicklung der DIN-Norm 476 ist, dass das größte Format der DIN A-Reihe (DIN A0) genau der Fläche von einem Quadratmeter entspricht.

Unterschieden wird in

- 1. DIN-A-Reihe: Einsatzgebiet vor allem in Zeitschriften, Bücher, Prospekte, Geschäftsdrucksachen, Postkarten
- 2. DIN-B-Reihe: Einsatzgebiet: Ordner, Mappen, auch Versandtaschen
- 3. DIN-C-Reihe: Einsatzgebiet: Normumschläge, Versandtaschen

**DIN-A-Reihe |** Das Ausgangsformat DIN A0 beträgt 841 × 1.189 mm (= 1 m2 Papier). Die Zahl hinter DIN A gibt übrigens jeweils an, wie oft das Ausgangsformat A0 geteilt wurde.

Die Entscheidung für ein DIN-Format hat Folgen für die Kosten und die Wirtschaftlichkeit des gesamten Produktionsprozesses. Genormte Formate sind im Druck oft preiswerter, da die Bogen und Papierrollen der Druckmaschinen auf die DIN-Norm zugeschnitten sind. Ergo können auf einem Druckbogen mehr **Nutzen** angeordnet werden, und es entsteht weniger Überschuss bzw. Abfall. Darüber hinaus lassen sich genormte Druckformate einfacher und kostengünstiger verschicken als Sonderformate.

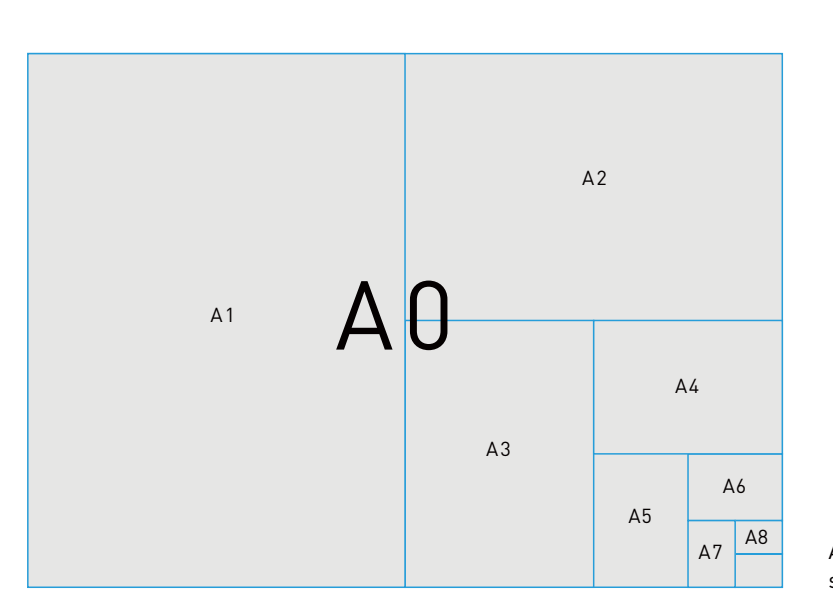

Abbildung 7.1: Visuelle Darstellung der DIN-A-Formate

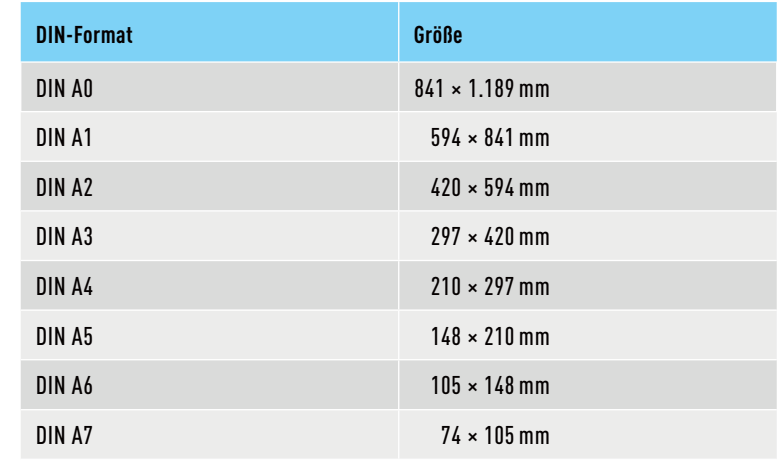

Tabelle 7.1: DIN-A-Formate

### **7.1.2 Goldener Schnitt**

Neben der DIN-Reihe ist der Goldene Schnitt wohl das bekannteste Seitenverhältnis. Seit dem 19. Jahrhundert wurde er in künstlerischer, architektonischer und kunsthandwerklicher Praxis lange als ideales Prinzip ästhetischer Proportionen bewertet. Diese auch als göttliche Proportion bezeichnete Aufteilung übt schon seit Jahrtausenden eine besondere Anziehung auf die Menschen aus. Sie findet sich in zahlreichen antiken Bauwerken, Gemälden und auch in der Natur wieder. Ob der goldene Schnitt jedoch wirklich so eine besondere ästhetische Anziehungskraft hat, ist umstritten. Das Schema des Goldenen Schnitts bezeichnet man, auf Papierformate übertragen, auch als Goldenes Rechteck.

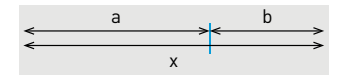

Abbildung 7.2: Das Verhältnis des Goldenen Schnitts: b verhält sich zu a wie a zu x.

Formel Goldener Schnitt Phi =  $\frac{a}{b}$  =  $\frac{(a+b)}{a}$  $a$   $[a + b]$ 

Abbildung 7.3: Konstruktion mit dem Zirkel: Eine Seite des Quadrats wird halbiert, und mit einem Zirkel wird von einer der gegenüberliegenden Ecken ein Bogen zur Verlängerung der Seite gezogen.

Als Goldenen Schnitt bezeichnet man das Teilungsverhältnis, das eine Strecke in zwei Teile teilt, so dass der kleinere Teil b sich zum größeren Teil a genauso verhält wie der größere Teil wiederum zum Ganzen x.

Daraus ergibt sich nach einer mathematischen Berechnung ein Verhältnis von 1 : 1,618 (gerundet). Diese Zahl (auch »Goldene Zahl«) wird mit dem griechischen Buchstaben Phi (φ) bezeichnet. Sie dient auch als Ausgangspunkt, um mit dem Goldenen Schnitt ein harmonisches Seitenverhältnis zu gestalten. Gehen wir von einem Quadrat aus, müssen wir einfach eine der Seiten mit 1,618 multiplizieren und erhalten ein Rechteck im Verhältnis des Goldenen Schnitts (Goldenes Rechteck). Wir können die Fläche aber auch reduzieren, indem wir sie durch 1,618 teilen.

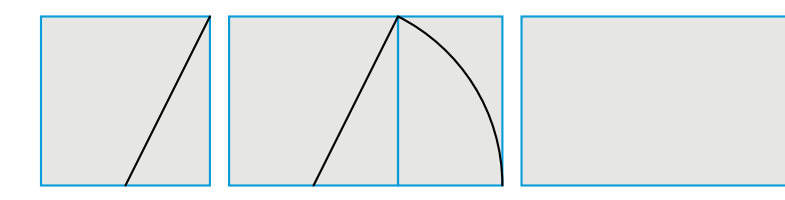

### **7.1.3 Fibonacci**

Die Fibonacci-Folge ist eine unendliche Reihe von Zahlen, benannt nach dem italienischen Mathematiker Leonardo da Pisa (auch Fibonacci genannt), der mit dieser Zahlenreihe im Jahre 1202 das Wachstum einer Kaninchenpopulation beschrieb. Diese Zahlen-Folge kommt den Proportionen des Goldenen Schnitts relativ nahe. Das Prinzip der Fibonacci-Reihe lässt sich vor allem in der Natur beobachten. Hier weisen viele Pflanzen und Lebewesen in der Anordnung ihrer Blätter und anderer Teile Spiralen auf, deren Zahl sich in der Fibonacci-Folge findet, wie beispielsweise die der Samen in Blütenständen.

Die Fibonacci-Folge besagt, dass die Summe zweier aufeinanderfolgender Zahlen die unmittelbar nachfolgende Zahl ergibt: 0, 1, 1, 2, 3, 5, 8, 13, 21, 34, 55 usw. Daraus lässt sich das Verhältnis von 1,666 ableiten, das dem Verhältnis des Goldenen Schnitts relativ nahe kommt.

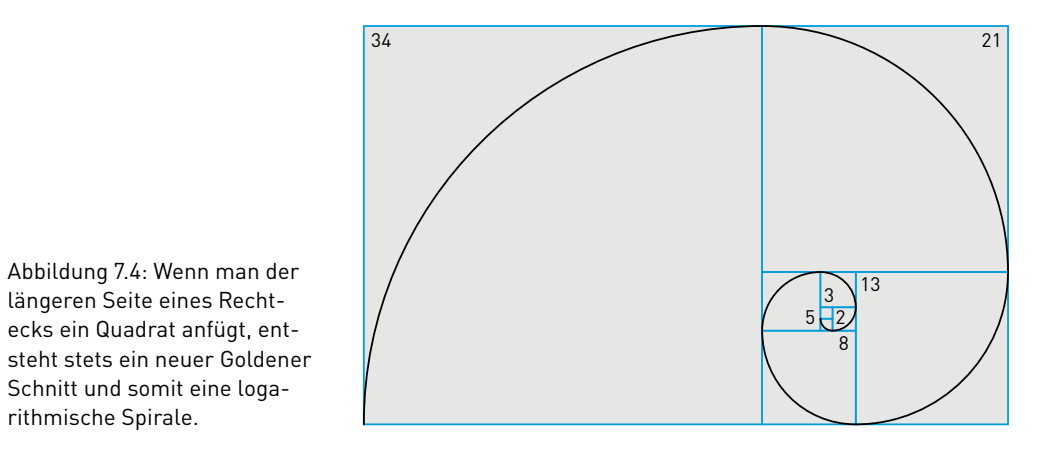

## **7.2 Satzspiegel**

Der **Satzspiegel** definiert den bedruckten Bereich unseres Formats und wird begrenzt durch die **Stege**, also durch die unbedruckten Abstände zwischen dem Satzspiegel und dem Rand. Damit es nicht zu Verwechslungen zwischen den Rändern kommt, besitzt jeder Steg einen eigenen Namen:

- **+** Bundsteg (Innensteg) Mitte des Buches, im Bund
- **+** Kopfsteg oberer Seitenrand
- **+** Außensteg äußere Blattkante
- **+** Fußsteg unterer Seitenrand

Die Proportionen der Stege stehen in Wechselbeziehung zum Seitenformat und sollten deshalb harmonisch aufeinander abgestimmt werden.

Neben den Stegen ist der Satzspiegel vertikal in eine bestimmte Anzahl an Spalten geteilt. Jede Spalte besitzt einen bestimmten Abstand zur nächsten, auch als Spaltensteg bezeichnet. Die horizontale Einteilung entsteht durch den Grundlinienraster, auf dem, wie der Name schon sagt, die Grundlinie des Textes steht. Durch die Kombination von vertikalen und horizontalen Linien entstehen Rasterzellen in verschiedenen Größen, auch als Module bezeichnet.

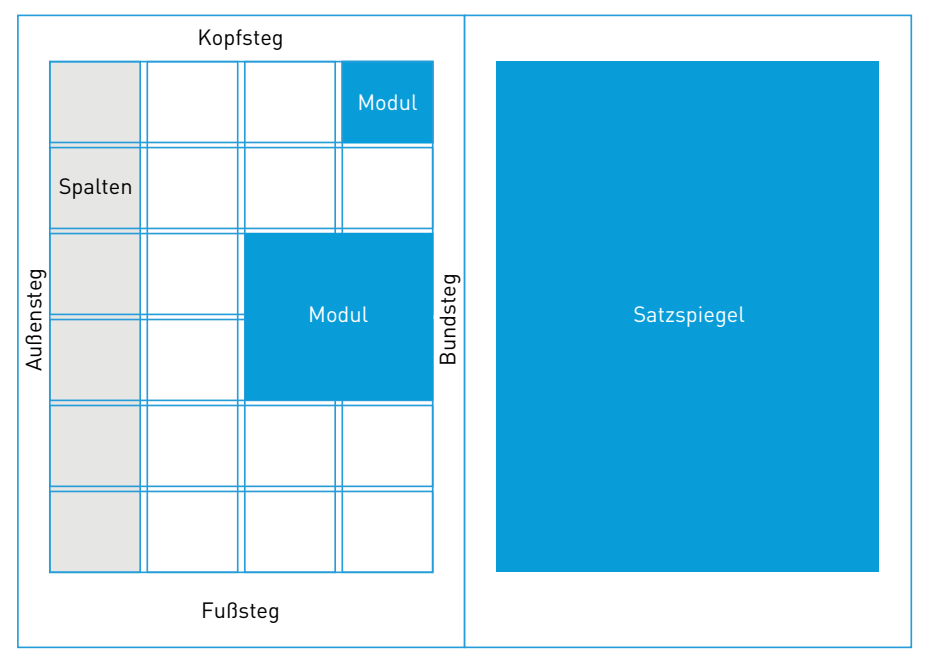

Abbildung 7.5: Exemplarischer Satzspiegel einer Doppelseite

Die Bestimmung des Satzspiegels ist abhängig von der Art der Drucksache:

**+** Bei klassischen Büchern, wie zum Beispiel Romanen, steht der Satzspiegel enger zum Bund, besitzt dafür aber relativ breite Seitenränder. Ein breiter Rand lässt uns den Text stärker fokussieren

#### **Definition Satzspiegel**

Als Satzspiegel oder Schriftspiegel wird in der Typografie die Nutzfläche auf der Seite eines Druckwerks bezeichnet.

#### **Definition Stege**

Seitenränder, die den Satzspiegel definieren. Es gibt Bundsteg, Kopfsteg, Fußsteg und Außensteg.

Abbildung 7.4: Wenn man der längeren Seite eines Rechtecks ein Quadrat anfügt, ent-

Schnitt und somit eine logarithmische Spirale.

und hebt diesen stärker von der Umgebung ab. Großzügige Außenstege sind außerdem notwendig, damit bei Büchern der Text nicht von unseren Daumen verdeckt wird.

**+** Bei Broschüren oder Flyern ist dies meist umgekehrt. Da mehr Text und Bildmaterial untergebracht werden müssen, spielt die optimale Ausnutzung des Formats eine weitaus größere Rolle. Unterschiedliche Inhalte und viele Abbildungen erfordern ein anderes Ordnungsprinzip auf der Doppelseite. Anstelle des klassischen einspaltigen Satzspiegels mit großzügigen Rändern sollten Sie ein Spalten- oder Rastersystem wählen, bei dem der Rand weniger als Rahmen fungiert, sondern das vielmehr die unbedruckte Fläche bewusst in die Gestaltung miteinbezieht.

#### **7.2.1 Diagonalkonstruktion des Satzspiegels**

durchzogen<sup>0</sup>.

aufgehängt.

Der klassische Satzspiegel wird mithilfe von Diagonalen konstruiert. Durch die extrem breiten Seitenränder eignet sich dieser allerdings eher für Bücher. Bei Drucksachen wie Broschüren, Flyern oder Zeitschriften sollte der umgebende Rand klein gehalten werden, damit Bilder auch **randabfallend** platziert werden können.

Die Diagonalkonstruktion nach Jan Tschichold funktioniert so: **+** Zunächst werden die Doppel- und Einzelseiten mit Diagonalen

**+** An der Schnittstelle dieser Diagonalen 3 zieht man eine Vertikale zur oberen Kante des Formats und verbindet diese durch eine weitere Diagonale mit der Schnittstelle 2 auf der gegenüberliegenden Seite. **+** An der dadurch entstehenden Schnittstelle 4 wird der Satzspiegel

#### **Definition randabfallend**

Randabfallend sind alle Elemente, die bis zum Papierrand reichen (=im Anschnitt liegend). Um im Druck Blitzer zu vermeiden, muss eine Beschnittzugabe von 3 mm eingestellt werden (siehe Abschnitt 13.2.2).

Tschichold (1902–1974) war Typograf, Schriftenentwerfer, Plakatgestalter, Autor und Lehrer und einer der prominentesten Vertreter der »Neuen Typographie«, einer Stilrichtung, die besonders im Bereich der Buchund Lesetypografie ihre An wendung fand.

Abbildung 7.6: Konstruktion des Satzspiegels mit der Diagonalkonstruktion nach Jan Tschichold, besonders für den Buchsatz

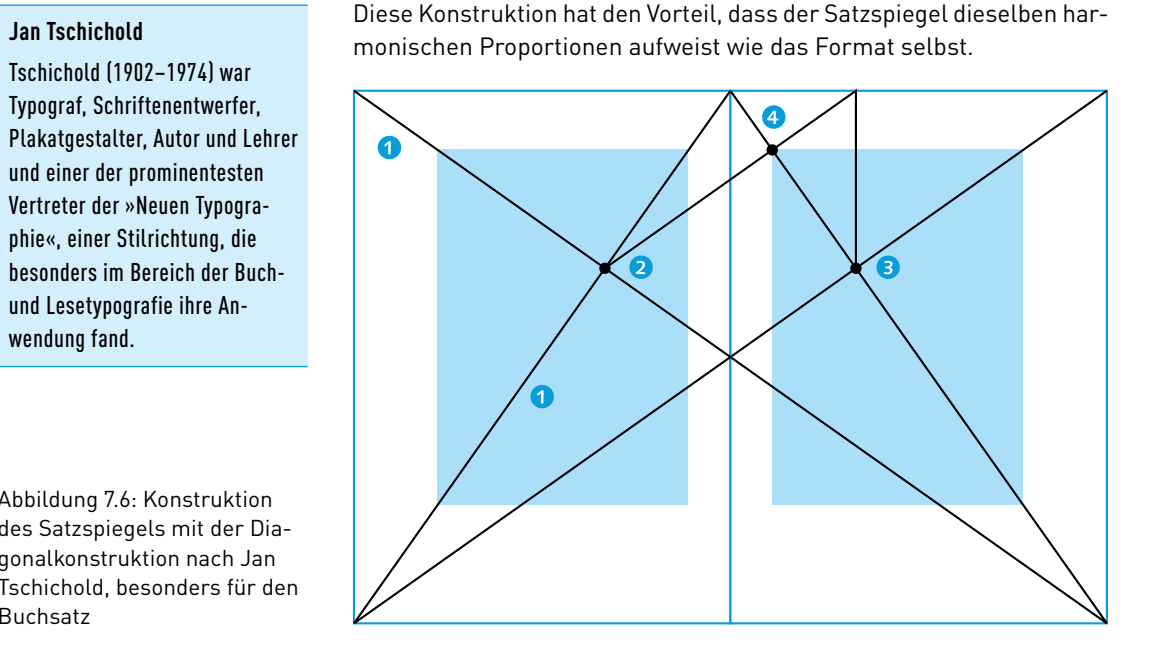

### **7.2.2 Satzspiegel nach Neunerteilung**

Eine andere Methode der Satzspiegelerstellung ist die Neunerteilung. Dabei wird die Seite senkrecht und waagerecht in neun Felder unterteilen. Die Nutzfläche wird so bestimmt, dass oben und im Bund je eine Rasterreihe frei bleibt, außen und unten je zwei Rasterreihen. Bei dieser Aufteilung ergeben sich folgende Stege:

- **+** Bund: ⅑ der Seitenbreite
- **+** Außensteg: 2/9 der Seitenbreite
- **+** Kopf: ⅑ der Seitenhöhe
- **+** Fuß: der Seitenhöhe

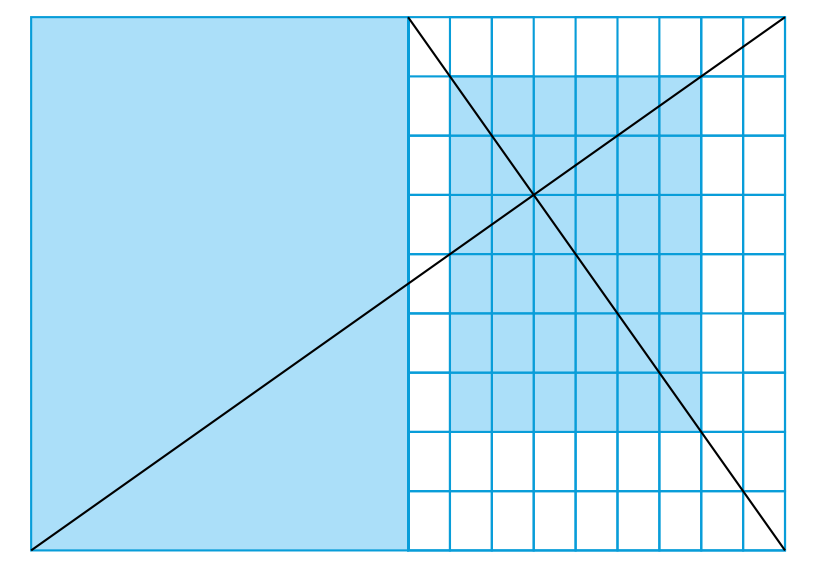

### **7.2.3 Die Spalten**

Als Spaltenabstand oder Zwischenschlag wird der Abstand zwischen den einzelnen Spalten bezeichnet. Der ideale Spaltenabstand richtet sich nach der Satzart und der Schriftgröße: Der Zwischenschlag sollte größer sein als der maximale Wortabstand und der Zeilenabstand (als Richtwert für den Zwischenschlag gilt »mi« bei gleicher Schriftart und -größe).

Jemand musste Josef K. verleumdet haben, denn ohne dass er etwas Böses getan hätte, wurde er eines Morgens verhaftet. »Wie ein Hund!« sagte er, es war, als sollte die Scham ihn überleben. Als Gregor Samsa eines Morgens aus unruhigen Träumen erwachte, fand er sich in seinem Bett zu einem ungeheueren Ungeziefer verwandelt. Und es war ihnen wie eine Bestätigung ihrer neuen Träume und guten Absichten, als am Ziele ihrer Fahrt die Tochter als erste sich er-

war, als sollte die Scham ihn überleben. Als Gregor Samsa eines Morgens aus unruhigen Träumen erwachte, fand er sich in seinem Bett zu einem ungeheueren Ungeziefer verwandelt. Und es war ihnen wie eine Bestätigung ihrer neuen Träume und guten Absichten, als am Ziele ihrer Fahrt die Tochter als erste sich erhob und ihren jungen Körper dehnte. »Es ist ein eigentümlicher Apparat«, sagte der Offizier zu dem Forschungsreisenden und überblickte mit einem hob und ihren jungen Körper dehnte. gewissermaßen bewundernden Blick

Abbildung 7.8: Der Spaltenabstand entspricht hier einer gesetzten Zeile plus Zeilenab-

stand.

Abbildung 7.7: Festlegung des Satzspiegels nach der Neunerteilung

**Definition Marginalspalte**

= Randspalte

**Merke**: Auf keinen Fall sollte der Spaltenabstand kleiner als der Zeilenabstand sein, da Leerzeilen sonst den Text stärker gliedern als der Abstand zwischen den Spalten.

**Spaltenbreite |** Im Hinblick auf eine gute Lesbarkeit bei Printproduktionen sind etwa 60–80 Zeichen oder acht bis zwölf Wörter pro Zeile ideal. Bei mehrspaltigem Text sind 40–50 Zeichen angemessen. Für kurze Texte wie **Marginalspalten** sind kurze Zeilen von 30 bis 40 Zeichen gut lesbar. Mehr als 80 Zeichen pro Spalte sind zu lang, da wir beim Lesen den Kopf hin und her bewegen müssen.

Die genannten Angaben stellen lediglich Richtwerte dar. Die ideale Zeilenlänge ist stark abhängig von Schrift, Zeilenabstand und Satzart. Bei schmalen Spalten mit kurzen Zeilenlängen ist zum Beispiel Blocksatz zu vermeiden, da dieser zu Löchern im Satzbild und häufigen Worttrennungen führt. Dadurch wird der Text schwer lesbar.

### **7.2.4 Paginierung**

Die Seitenzahl, auch als Pagina (lat. »Seite«) bezeichnet, wird meist im Kopf- oder Fußbereich außerhalb des Satzspiegels gesetzt und erleichtert das rasche Auffinden einer bestimmten Seite. Seltener zu beobachten ist die Platzierung im Bundsteg, da die Paginierung dort je nach Bindeart im Bund verschwinden könnte.

Meistens wird die Seitenzahl bündig mit der Satzkante platziert oder steht frei auf der Seite, zum Beispiel an den äußeren Rändern des Satzspiegels. Auf jeden Fall sollte die Paginierung gut sichtbar platziert sein. Die mittige Anordnung im Kopf- oder Fußsteg ist vor allem bei Büchern gängig.

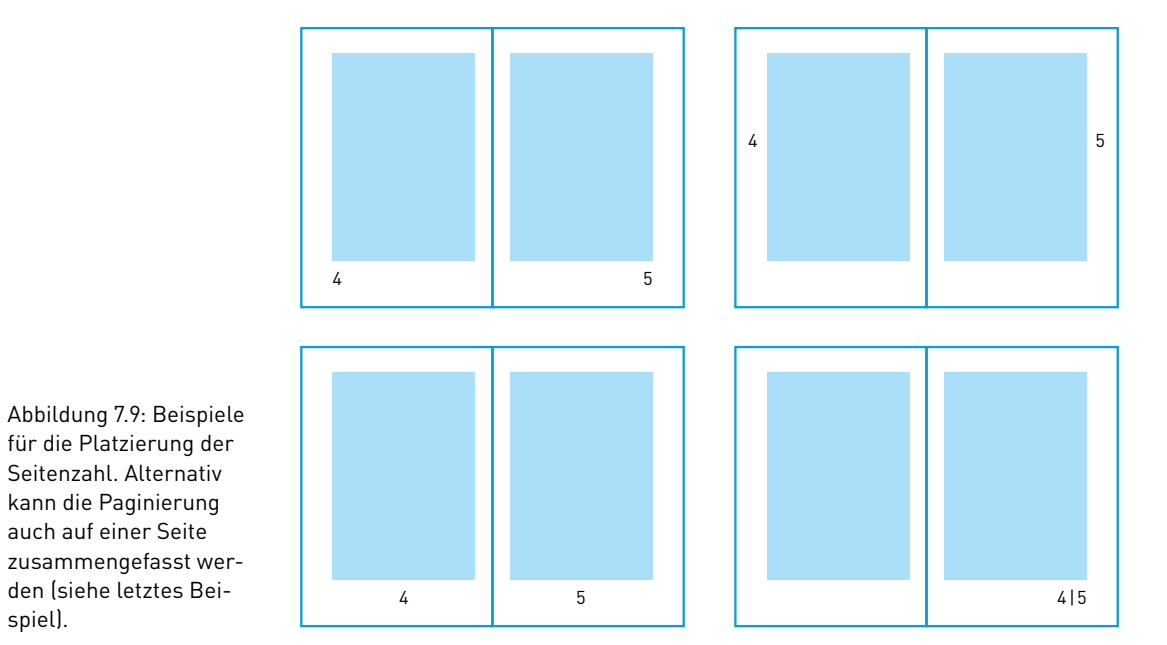

### **7.2.5 Kolumnentitel**

Zusammen mit dem Seitentitel bildet die Pagina den **Kolumnentitel**. Kolumnentitel dienen der Ordnung und Gliederung von Druckerzeugnissen.

Unterschieden wird zwischen einem »toten« und einem »lebenden« Kolumnentitel. Ein toter Kolumnentitel ist gleichbedeutend mit einer allein stehenden Seitenzahl in der Kopf- oder Fußzeile der Seite. Ein lebender Kolumnentitel hingegen enthält neben der Seitenzahl auch einen Hinweis auf das aktuelle Kapitel, Unterkapitel oder den Buchtitel. Er kann beispielsweise in einem neuen Kapitel seinen Inhalt ändern.

Die Seitenzählung beginnt immer mit der ersten Seite, in der Regel dem Schmutztitel. Abgedruckt werden die Seitenzahlen allerdings erst mit dem Beginn des Vorworts. Bei Druckobjekten mit Doppelseiten ist die linke Seite immer die mit der geraden Seitenzahl, die rechte Seite immer die ungerade.

### **7.3 Gestaltungsraster**

Der Gestaltungsraster ist ein Ordnungssystem, das als Hilfsmittel zur Organisation von grafischen Elementen auf einer Fläche dient. Er hilft dabei, grafische Elemente schneller und effizienter im Format zu platzieren. Umfangreiche Projekte können durch den Einsatz eines Gestaltungsrasters mit deutlich geringerem Zeitaufwand bewältigt und damit kostengünstiger umgesetzt werden.

Sinnvolle Einsatzgebiete eines Gestaltungsrasters sind alle Medien, die viele Seiten haben und in denen sich bestimmte Elemente wie Überschriften oder Abbildungen wiederholen. Auch bei der Gestaltung von komplexen Erscheinungsbildern werden typografische Raster eingesetzt, damit von der Visitenkarte über die Website bis hin zum Messestand eine einheitliche, aber flexible Gestaltung möglich ist.

#### **7.3.1 Aufbau des Gestaltungsrasters**

Der Raster besteht aus horizontalen und vertikalen Linien, die unser Format in gleich große Zellen (auch Units oder Module genannt) teilen.

- **+** Die horizontale Einteilung entspricht dabei dem Zeilenabstand des Fließtextes und lässt sich am einfachsten über ein Grundlinienraster definieren. Die einzelnen Rasterzellen sind im Allgemeinen ein Vielfaches des Grundlinienrasters hoch und orientieren sich an ihm.
- **+** Die vertikale Einteilung entspricht der Breite des kleinsten Moduls. Dies kann die Breite der Marginalspalte, der kleinsten Abbildung oder aber die Spaltenbreite des Mengentextes sein.

Im Idealfall sieht man der Gestaltung den Raster nicht an. Oft ist es so: Je freier und offener mit dem Raster umgegangen wird, desto spannungsvoller und einladender wirkt es auf den Leser. Aber andersherum gilt auch: Wer einen Raster zu offen interpretiert, macht damit mög-

### **Definition Kolumnentitel**

Eine Textzeile, die den Kapitelnamen, die Seitenzahl oder ähnliche Informationen enthalten kann. Beschreibt der Kolumnentitel veränderliche Bestandteile, wie den Namen des Kapitels wird er als lebender, sonst als toter Kolumnentitel bezeichnet.

spiel).

Seitenzahl. Alternativ kann die Paginierung auch auf einer Seite

licherweise den gewünschten Effekt der effektiven Informationsvermittlung durch klare Hierarchien und feste Platzierung von wiederkehrenden Elementen kaputt. Sie sehen, das Thema Raster ist durchaus komplex und bedarf einiges an Übung.

#### Schritt für Schritt **| Gestaltungsraster aufbauen**

#### **1. Dokumentformat bestimmen**

Legen Sie zunächst das Dokumentenformat fest.

#### **2. Schriftgrad bestimmen und Spaltenbreiten abschätzen**

Wir beginnen mit dem Fließtext, den wir frei in ein Textfeld fließen lassen. So erhalten wir einen ersten Überblick über den Umfang des Textes. Außerdem sehen wir gleich, in welcher Spaltenbreite der Text gesetzt werden sollte und ob wir diesen einspaltig setzen oder in mehrere Spalten aufteilen müssen. Die Spaltenbreite können Sie aber auch noch zu einem späteren Zeitpunkt definieren.

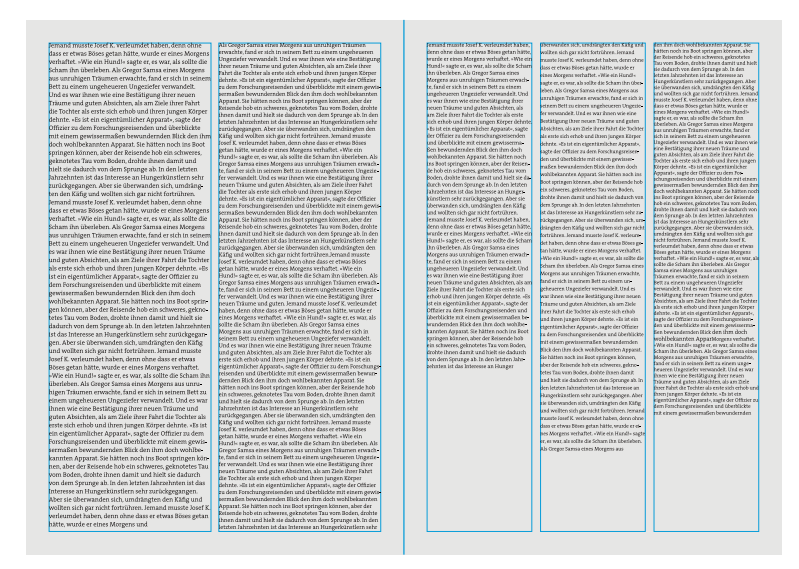

Abbildung 7.10: Wir definieren den Schriftgrad und mögliche Spaltenbreiten.

Höhe eines Kleinbuchstabens ohne Oberlänge

**Definition x-Höhe**

### **3. Zeilenabstand festlegen**

Sobald die optimale Schriftgröße ermittelt ist, definieren wir einen angemessenen Zeilenabstand. Hierbei achten wir auf die **x-Höhe** der Buchstaben und die Zeilenlänge. Am besten vergleichen Sie mehrere Testdrucke mit unterschiedlichen Konfigurationen. Der Zeilenabstand wird von Grundlinie zu Grundlinie einer Schrift gemessen. Damit unsere Texte und Bilder jeweils auf derselben Grundlinie beginnen und enden, ist der Zeilenabstand das kleinste Maß unseres Grundlinienrasters und dient somit als Basis für Spaltenabstände und Zellenhöhe. Aus diesem Grund ist es hilfreich, mit Millimetern zu arbeiten statt in Punkt.

#### **4. Grundlinienraster festlegen**

Wir gehen über zur horizontalen Einteilung der Seite. Der Grundlinienraster bezieht sich auf das Maß des Zeilenabstands, so dass Rasterund Schriftlinien bündig sind. Ist der Zeilenabstand definiert, müssen wir noch den Grundlinienraster daran ausrichten. Dies geschieht in InDesign unter *Voreinstellungen • Raster*. Alternativ können Sie mit dem sogenannten Dokumentraster arbeiten, der die Doppelseite sowohl mit horizontalen als auch vertikalen Linien überzieht. Am Dokumentraster lassen sich jedoch nur Abbildungen und Textblöcke ausrichten, nicht aber die Grundlinie einer Schrift.

### Wichtig ist auch die **Registerhaltigkeit**, damit von der Rückseite durchscheinende Elemente immer deckungsgleich mit Elementen der Vorderseiten liegen. Gleiches gilt dann natürlich auch für Doppelseiten.

hätte, wurde er eines Morgens

haben, denn ohne dass er etwas Böses getan hätte, wurde er eines Morgens verhaftet. »Wie ein Hundl«. sagte er, es war, als sollte die Scham ihn überleben. Als Gregor Samsa eines Morgens aus unruhigen Träumen erwachte, fand er sich in seinem Bett zu einem ungeheueren Ungeziefer verwandelt. Und es war ihnen wie eine Bestätigung ihrer neuen Träume und guten Absichten als am Ziele ihrer Fahrt die Tochter als erste sich erhob und ihren jungen Körper dehnte. »Es ist ein eigentümlicher Apparat«, sagte der Offizier zu dem Forschungsreisenden und überblickte mit einem gewisserma-**Ren bewundernden Blick den ihm** doch wohlbekannten Apparat. Sie hätten noch ins Boot springer können, aber der Reisende hob ein schweres, geknotetes Tau vom Boden, drohte ihnen damit und hielt sie dadurch von dem Sprunge ab. In den letzten Jahrzehnten ist das Interesse an Hungerkünstlern sehr zurückgegangen. Aber sie überwanden sich, umdrängten den Käfig und wollten sich gar nicht fortrühren. Jemand musste losef K verleumdet haben denn ohne dass er etwas Böses getan hätte, wurde er eines Morgens verhaftet. »Wie ein Hundl« sagte er, es war, als sollte die Scham ihn überleben. Als Gregor Samsa eines Morgens aus unruhigen Träumen erwachte, fand er sich in seinem Bett zu einem ungeheueren Ungeziefer verwandelt. Und es war ihnen wie eine Bestätigung ihrer neuen Träume und guten Absichten, als am Ziele ihrer Fahrt die Tochter als erste sich erhob und ihren jungen Körper dehnte. »Es ist ein eigentümlicher Apparat«, sagte der Offizier zu dem Forschungsreisenden und überblickte mit einem gewissermaßen bewundernden Blick den ihm doch wohlbekannten Apparat. Sie hätten noch ins Boot springen können, aber der Reisende hob ein schweres, geknotetes Tau vom Boden, drohte ihnen damit und hielt sie dadurch von dem Sprunge ab. In den letzten Jahrzehnten ist das Interesse an Hungerkünstlern sehr zurückgegangen. Aber sie überwanden sich. .<br>umdrängten den Käfig und wollter sich gar nicht fortrühren. Jemand musste Josef K. verleumdet haben, denn ohne dass er etwas Böses getan

. Jemand musste Josef K. verleumdet

verhaftet. »Wie ein Hundl« sagte er es war als sollte die Scham ihn überleben. Als Gregor Samsa eines Morgens aus unruhigen Träumen erwachte, fand er sich in seinem Bet zu einem ungeheueren Ungeziefer verwandelt. Und es war ihnen wie eine Bestätigung ihrer neuen Träume und guten Absichten, als am Ziele ihrer Fahrt die Tochter als erste sich erhob und ihren jungen Körper dehnte, »Es ist ein eigentümlicher Apparat«, sagte der Offizier zu dem Forschungsreisenden und überblick te mit einem gewissermaßen bewundernden Blick den ihm doch wohlbekannten Apparat. Sie hätten noch ins Boot springen können, aber der Reisende hob ein schweres, geknotetes Tau vom Boden, droht ihnen damit und hielt sie dadurch von dem Sprunge ab. In den letzten Jahrzehnten ist das Interesse an Hungerkünstlern sehr zurückgegangen. Aber sie überwanden sich. umdrängten den Käfig und wollter sich gar nicht fortrühren. Jemand musste Josef K, verleumdet haben. denn ohne dass er etwas Böses getan hätte, wurde er eines Morgens verhaftet. »Wie ein Hundl« sagte er. es war, als sollte die Scham ihr überleben. Als Gregor Samsa eines Morgens aus unruhigen Träumen erwachte, fand er sich in seinem Bet zu einem ungeheueren Ungeziefer verwandelt. Und es war ihnen wie eine Bestätigung ihrer neuen Träume und guten Absichten, als am Ziele ihrer Fahrt die Tochter als erste sich erhob und ihren jungen Körper dehnte. »Es ist ein eigentümlicher Apparat«, sagte der Offizier zu dem Forschungsreisenden und überblickte mit einem gewissermaßen bewundernden Blick den ihm doch wohlbekannten Apparat. Sie hätten noch ins Boot springen können, abei der Reisende hob ein schweres geknotetes Tau vom Boden, drohte ihnen damit und hielt sie dadurch von dem Sprunge ab. In den letzten Jahrzehnten ist das Interesse an Hungerkünstlern sehr zurückgegangen. Aber sie überwanden sich, umdrängten den Käfig und wollten sich gar nicht fortrühren. Jemand musste losef K verleumdet haben denn ohne dass er etwas Böses getan hätte, wurde er eines Morgens verhaftet. »Wie ein Hundl« sagte er,

es war, als sollte die Scham ihn überleben. Als Gregor Samsa eines Morgens aus unruhigen Träumen erwachte, fand er sich in seinem Bett zu einem ungeheueren Ungeziefer verwandelt Und es war ihnen wie eine Bestätigung ihrer neuen Träum und guten Absichten, als am Ziele ihrer Fahrt die Tochter als erste sich erhob und ihren jungen Körper dehnte. »Es ist ein eigentümliche Apparat«, sagte der Offizier zu dem Forschungsreisenden und überblick te mit einem gewissermaßen bewundernden Blick den ihm doch wohlbekannten Apparat. Sie hätter noch ins Boot springen können, aber der Reisende hob ein schweres geknotetes Tau vom Boden, drohte ihnen damit und hielt sie dadurch von dem Sprunge ab. In den letzter Jahrzehnten ist das Interesse an Hungerkünstlern sehr zurückgegar gen. Aber sie überwanden sic umdrängten den Käfig und wollter sich gar nicht fortrühren. Jemand musste Josef K. verleumdet haben denn ohne dass er etwas Böses getar hätte, wurde er eines Morgens verhaftet.»Wie ein Hund!« sagte er es war als sollte die Scham ihn überleben. Als Gregor Samsa eine Morgens aus unruhigen Träumen erwachte, fand er sich in seinem Bett zu einem ungeheueren Ungeziefer verwandelt. Und es war ihnen wie eine Bestätigung ihrer neuen Träum und guten Absichten, als am Ziele ihrer Fahrt die Tochter als erste sich  $% \left\vert \phi _{i}\right\vert$ erhob und ihren jungen Körper dehnte. »Es ist ein eigentümlicher Apparat«, sagte der Offizier zu den Forschungsreisenden und überblick te mit einem gewissermaßen bewundernden Blick den ihm doch wohlbekannten Apparat. Sie hätter noch ins Boot springen können, aber der Reisende hob ein schweres, geknotetes Tau vom Boden, drohte ihnen damit und hielt sie dadurch von dem Sprunge ab. In den letzten Jahrzehnten ist das Interesse ar Hungerkünstlern sehr zurückgegar gen. Aber sie überwanden sich, umdrängten den Käfig und wollter sich gar nicht fortrühren.Jemand musste Josef K. verleumdet haben. denn ohne dass er etwas Böses getar hätte wurde er eines Morgens verhaftet, »Wie ein Hund!« sagte er. es war, als sollte die Scham ihn überleben. Als Gregor Samsa eine

#### **Gerade Zahlen verwenden**

Am besten arbeiten Sie immer mit geraden und leicht merkbaren Zahlen. Der Raster lässt sich dadurch weitaus leichter aufbauen.

#### **Definition Registerhaltigkeit**

Zeilen sind auf der Vorderund Rückseite deckungsgleich und stehen auf der gleichen Höhe.

Abbildung 7.11: Als Nächstes legen wir einen geeigneten Zeilenabstand fest und richten den Grundlinienraster danach

aus.

#### **5. Satzspiegel definieren**

Dieser wird begrenzt durch die Seitenstege, also durch die unbedruckten Abstände zwischen dem Satzspiegel und dem Seitenrand. Wir definieren den Satzspiegel in der Höhe so, dass er oben und unten genau mit dem Grundlinienraster abschließt. In unserem Beispiel sind das 4 × Versalhöhe à 2,25 mm = 9 mm am Kopfsteg und 5 × 2,25 mm = 11,25 mm am Fußsteg. Das Ganze geht wunderbar auf, da die Versalhöhe der Hälfte des Zeilenabstands von 4,5 mm entspricht.

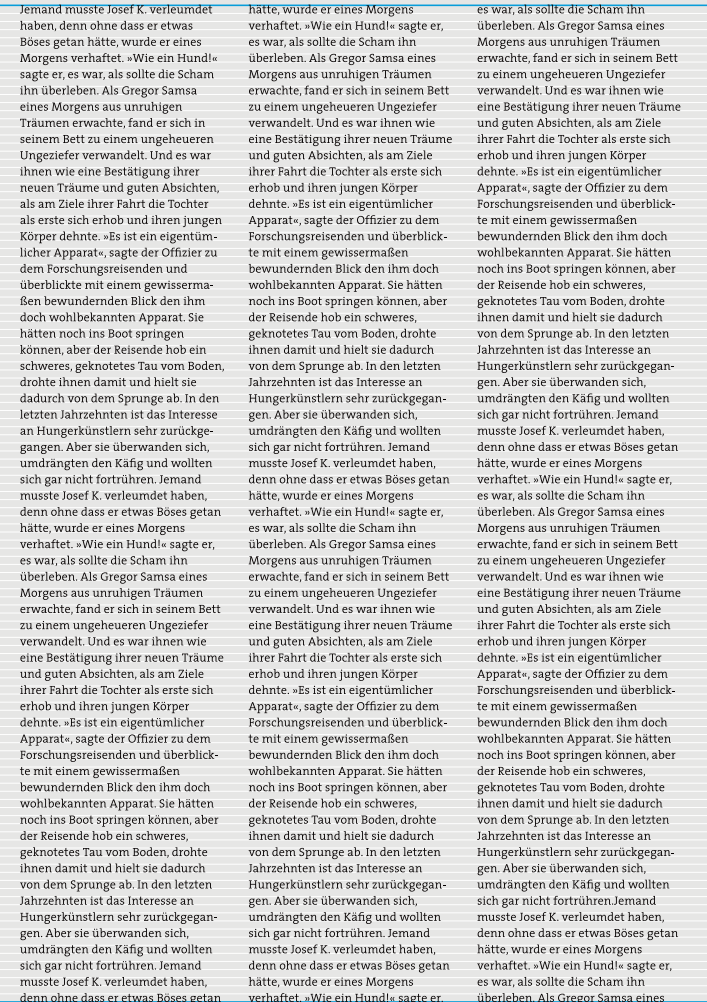

Abbildung 7.12: Anpassen des Satzspiegels in der Höhe

#### **6. Anzahl der Spalten und deren Breite festlegen**

Die Spalten dienen als eine Art Container für Texte, Abbildungen, Tabellen etc. Je mehr Spalten, desto lebendiger erscheint ein Layout, allerdings ist die Gefahr groß, sich zu verzetteln. Arbeiten Sie daher

zunächst mit weniger Spalten und fügen gegebenenfalls später noch welche ein.

Die Spaltenanzahl beeinflusst maßgebend die Spaltenbreite. Probieren Sie deshalb ruhig mehrere Varianten aus, und kontrollieren Sie dabei immer das Verhältnis von Zeilenlänge und optimaler Lesbarkeit. Schmale Spalten benötigen nämlich weitaus mehr Zeilentrennungen. Maximal sechs Spalten sollten bei einem Format von DIN A4 vollkommen ausreichen. Mehr Spalten sind kaum sinnvoll, da die Spaltenbreite dadurch sehr schmal wird. Raster mit einer ungeraden Spaltenzahl können die Asymmetrie und Lebendigkeit des Layouts betonen. Raster mit einer geraden Spaltenanzahl hingegen können symmetrisch und statisch erscheinen.

#### **Schmaler oder breiter Rand**

Schmale Zeilen oder geringer Zeilenabstand benötigen in der Regel weniger Rand, ist der Zeilenabstand aber großzügig gehalten oder sind die Zeilen sehr lang, ist ein eher breiter Rand notwendig.

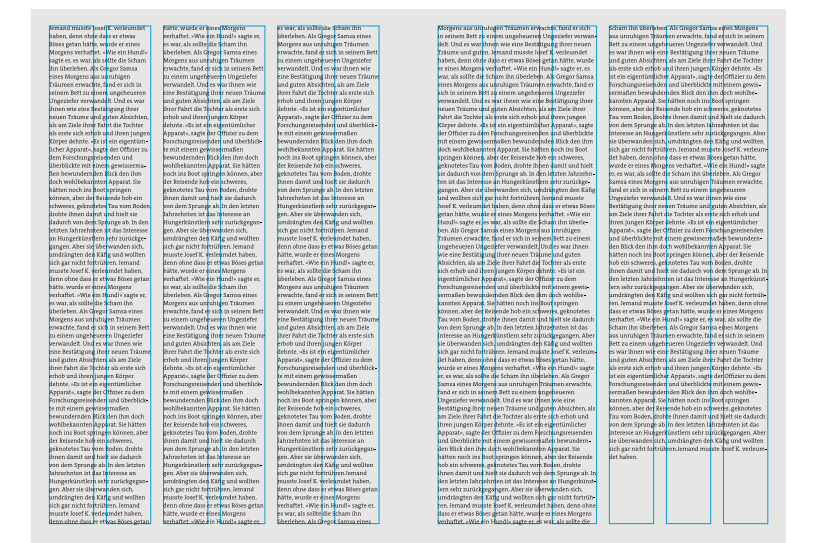

Abbildung 7.13: Einteilung des Satzspiegels in sechs Spalten. Dies ermöglicht den Satz des Textes über zwei oder drei Spalten.

### **7.4 Hilfsmittel für ein gutes Layout**

Damit unser Layout homogen und in sich geschlossen wirkt, sollten sich bestimmte Parameter wiederholen und immer nach dem gleichen Prinzip behandelt werden. Gestalten heißt durchhalten: Dies betrifft wiederkehrende Elemente, wie Farbe, Schriftgröße, Zeilenabstand, Laufweite des Textes usw. Dabei helfen uns im Satzprogramm zuvor definierte Formatierungen, die uns den Gestaltungsprozess erleichtern.

#### **7.4.1 Absatz- und Zeichenformate**

Absatz- und Zeichenformate sind spezielle Formatierungen für Satzprogramme, die auch unter dem Begriff »Textformate« oder auch »Stilvorlagen« zusammengefasst werden. Mithilfe dieser Formatvorlagen können Absätze und Textabschnitte einheitlich formatiert und gestaltet werden. Zu finden sind diese in Adobe InDesign unter *Fenster • Formate • Absatz*- bzw. *Zeichenformate*.

- **+** Ein Absatzformat enthält Eigenschaften für die Zeichen- und die Absatzformatierung und kann auf einen oder mehrere Absätze angewendet werden.
- **+** Ein Zeichenformat verfügt über Eigenschaften zur Formatierung von Zeichen, die auf einen ganzen Text oder ein einzelnes Wort angewendet werden können.

#### **Benennung**

Benennen Sie die einzelnen Formatierungen eindeutig, damit es nicht zu Verwechslungen kommt.

Absatzformate  $[+] \centering% \includegraphics[width=0.9\textwidth]{Figures/PD1.png} \caption{The 3D (blue) and 4D (blue) are shown in the left. The left is the same time.} \label{fig:TPD1}$ Tabelle Liste 1 Schritt Standard mit Einzug Schritt Titel Step1 Tabelle Stro+Num 4 Tabellenkopf Tabellenter Tabelle Liste unnummerier Tabelle Liste 1. Tabelle Liste 234 Tahellenunterschrift Überschrift 1 Überschrift 2 Überschrift 3 Überschrift 4 ■ 98 司 而

Abbildung 7.15: Absatzformate dieses Handbuchs

Wenn die Attribute eines bestimmten Formats, wie Schriftgröße und -farbe, Laufweite, Zeilenabstand etc., geändert werden, wird auch der gesamte Text, auf den das Format angewendet wurde, mit dem neuen Format aktualisiert. Diese Formatierungen stellen vor allem bei umfangreichen Printprodukten mit wiederkehrenden Elementen eine enorme Zeitersparnis dar. Stellen Sie sich vor, Sie müssten aus Platzgründen alle Überschriften in einem Textdokument um einen Schriftgrad kleiner machen. Wenn das entsprechende Element in den Formatvorlagen hinterlegt ist, dann ist das kein Problem. Mit einem Klick werden alle formatierten Überschriften verkleinert.

Die Eigenschaften der Absatzformate werden in den Absatzformatoptionen festgelegt, die Eigenschaften der Zeichenformate in den Zeichenformatoptionen.

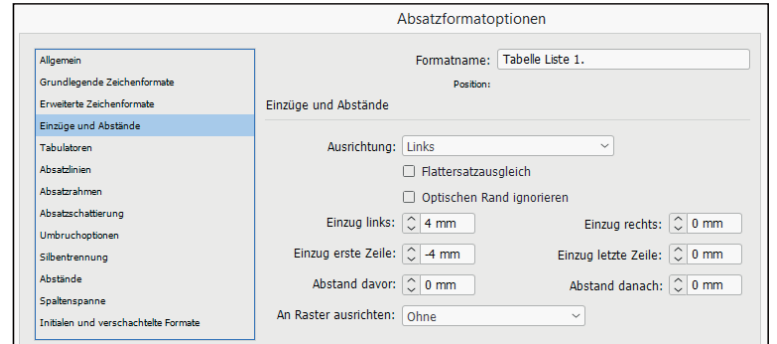

Abbildung 7.14: Absatzformatoptionen

#### **7.4.2 Musterseiten**

Musterseiten sind ebenso wie Textformate vor allem bei umfangreichen Projekten wie periodisch erscheinenden Magazinen, Broschüren, Büchern etc. hilfreich. Der Vorteil von Musterseiten liegt u. a. darin, dass bei nachträglichen Text- oder Objektänderungen an den Musterseitenelementen alle Layoutseiten automatisch aktualisiert werden. Ohne Musterseiten müssten Sie alle Layoutseiten einzeln und manuell aktualisieren. Ein zeitraubender Vorgang, der zudem die Gefahr von Fehlern birgt.

Wenn in InDesign ein neues Dokument angelegt wird, enthält dieses Dokument standardmäßig eine Musterseite. Bei einem doppelseitigen Layout sind zwei Musterseiten vorhanden: eine für die linken und eine für die rechten Seiten. Die grundlegenden Einstellungen einer Muster-

seite, wie Seitengröße, Seitenränder, Anzahl der Spalten und Beschnitt, werden bereits beim Erstellen des InDesign-Dokuments festgelegt.

Im nächsten Layoutschritt werden zusätzliche Standard-Seitenelemente wie zum Beispiel Kopf- und Fußzeilen, Seitenzahlen, Kolumnentitel und Textrahmen auf der Musterseite fixiert.

### **7.4.3 Tabellen**

Eine Tabelle besteht aus in Zeilen und in Spalten angeordneten Zellen, die Wörter, Zahlen etc. übersichtlich gliedern. Die einzelne Zelle ist vergleichbar mit einem Textrahmen, in den Text, eingebundene Grafiken oder weitere Tabellen eingefügt werden können.

Sie können Tabellen vollständig neu erstellen oder vorhandenen Text, zum Beispiel aus einer Excel-Datei, in eine Tabelle konvertieren. Sie können sogar eine Tabelle in eine Tabelle einbetten. Bei der Gestaltung einer Tabelle sind folgende Punkte zu beachten:

- **+** Eine gute optische Verteilung des Weißraums um den Text herum erhöht die Übersichtlichkeit. Unterhalb des Textes sollte optisch mehr Raum eingeplant werden als oberhalb des Textes.
- **+** Zahlenkolonnen sollten immer rechtsbündig gesetzt werden, damit alle Maßeinheiten untereinanderstehen. Die Gliederung der Zahlenkolonnen erfolgt in Dreierschritten.
- **+** Text im Kopf über der Legende sollte linksbündig ausgerichtet sein.
- **+** Text im Kopf über Zahlenkolonnen sollte wie in den Zahlenkolonnen selbst rechtsbündig ausgerichtet sein.
- **+** Die einzelnen Zellen sollten durch Linien oder Flächen gegliedert werden. Dabei sollten Linien der Strichstärke der jeweiligen Schrift angepasst werden, um nicht als Blickfang zu dienen. Farbige Flächen sollten ausreichend Kontrast zum Text aufweisen.

 $\hat{c}$  Seiten Ohne] l-Kapitelanfan -<br>Standard -<br>Kapitelende Ě  $13<sup>°</sup>$  $14 - 15$ **TE**  $\begin{array}{c|c}\n16-17 \\
\hline\n\end{array}$  $18-19$ HE<sup>S</sup>  $20 - 21$ E  $\overline{22}$ 10 Seiten auf 6 Druckbögen  $\Box$ .

Abbildung 7.16: Das Musterseiten-Bedienfeld

# Kapitel 8 **Farbe in der Gestaltung**

#### *Themen des Kapitels:*

- + *Eigenschaften von Farbe*
- $+$ *Farbtheorie nach Itten und Küpers*
- + *Farbgestaltung*
- $+$ *Farbkontraste*
- + *Farbharmonien*
- + *Farbwirkung*

Gestalter wissen um die Wirkung von Farben und nutzen sie gezielt, um bestimmte Inhalte zu kennzeichnen oder Stimmungen und Emotionen hervorzurufen: Farbe kann schmücken, gliedern, Aufmerksamkeit schaffen und mit Bedeutung aufgeladen werden. Kurz gesagt: Farbe kommuniziert. Dabei ist das Farbempfinden höchst subjektiv. So wie alle Sinneswahrnehmungen ist auch die Wahrnehmung von Farbe nicht eindeutig, und jeder hat eine andere Vorstellung davon, wie ein sattes Grün auszusehen hat. Die Emotionen und Bedeutungen, die wir einer Farbe zuordnen, sind jedoch nicht subjektiv.

Farbe tritt niemals autonom auf, sondern wird immer in Relation zu benachbarten Farben und vor allem zum Untergrund gesehen, auf dem sie gedruckt ist. Aus diesem Grund ist es auch so wichtig, etwas über ihre Beziehung zu anderen Farben zu wissen.

### **8.1 Definition Farbe**

Um Farben zu sehen, benötigen wir Licht. Licht besteht aus elektromagnetischen Wellen unterschiedlicher Wellenlänge, die unterschiedliche Nervenreize in unserem Auge auslösen. Dadurch entsteht in unserem Auge und somit in unserem Kopf Farbe – also als optische Erscheinung in Form eines Farbeindrucks.

Licht enthält alle Farben des Regenbogens, durch die Mischung aller Farben entsteht weißes Licht. Um das zu verstehen, muss man einen Lichtstrahl nur durch ein Prisma »brechen«. Da jede Farbe eine andere

#### **Licht sehen**

Im Auge befinden sich lichtempfindliche Rezeptoren: 6 Millionen Zapfen übermitteln Farbeindrücke in den Farben Rot, Grün und Blau. Die Stäbchen (120 Millionen!) übertragen Hell- und Dunkel-Informationen und sind für Schattierungen zuständig.

Wellenlänge hat, wird sie unterschiedlich gebrochen, wenn sie auf das Prisma trifft.

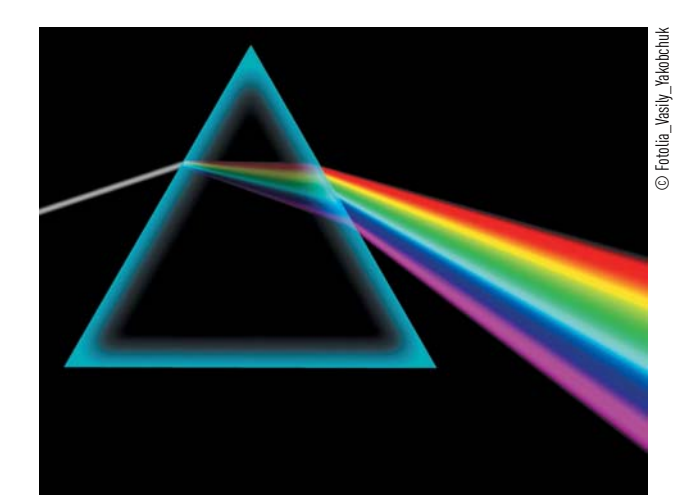

Abbildung 8.1: Lichtbrechung im Prisma

> Wenn Licht auf ein Objekt scheint, reflektiert oder absorbiert (=aufsaugen) dieses Objekt Farben. Unsere Augen sehen nur die Farben, die reflektiert werden. Zum Beispiel erscheint uns gewöhnliches Tageslicht als weißes Licht. Wenn dieses weiße Licht auf einen weißen Gegenstand fällt, erscheint er uns ebenfalls weiß, weil er keine Farbe absorbiert und alle Farben gleichmäßig reflektiert. Ein schwarzer Gegenstand dagegen absorbiert alle Farben gleichmäßig und reflektiert keine, so dass er für uns schwarz aussieht. Somit ist Schwarz eigentlich keine Farbe, weil es die Abwesenheit aller Farben bedeutet.

Abbildung 8.2: So »sieht« das menschliche Auge Weiß und Schwarz.

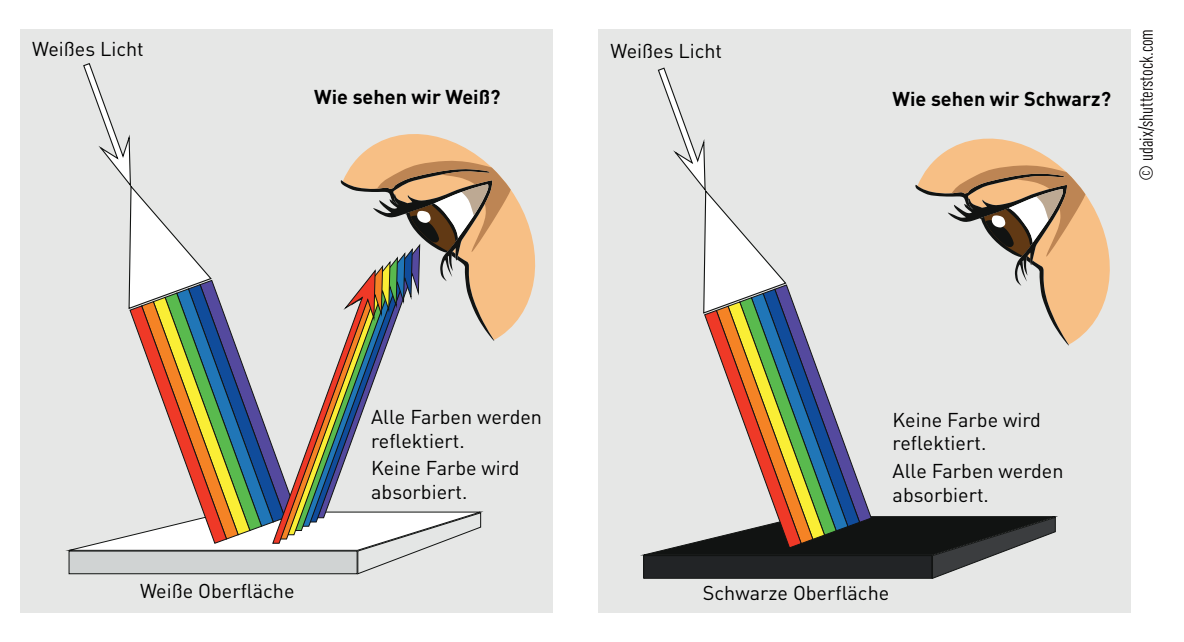

Gegenstände sind also nicht farbig, ihre Farbigkeit wird erst durch Licht erzeugt. Dabei besteht Licht, wie bereits erwähnt, aus elektromagnetischen Wellen. Diese sogenannten Lichtwellen reisen mit enormer Geschwindigkeit (300.000 Kilometer pro Sekunde) durch die Atmosphäre. Verschiedene Farben haben dabei unterschiedliche Wellenlängen – das ist der Abstand zwischen zwei der Wellen.

Das menschliche Auge kann aber nur innerhalb eines sehr engen Wellenbereichs Farbe sehen. Die längste Wellenlänge des Lichts, die Menschen sehen können, ist rot. Infrarot hat eine noch längere Wellenlänge, aber der Mensch kann es in Form von Infrarot-Licht nur fühlen. Die kürzeste Wellenlänge ist violett. Ultraviolett hat eine noch kürzere Wellenlänge, aber Menschen können es mit dem bloßen Auge nicht

#### **Farbtemperatur**

Farben haben unterschiedliche Temperaturen, die in Kelvin (K) als Maßeinheit gemessen werden. Wenn man von einer niedrigen Farbtemperatur spricht, ist das wärmere, gelbe bis rote Licht gemeint, während man mit einer hohen Farbtemperatur das kältere, blaue Licht meint.

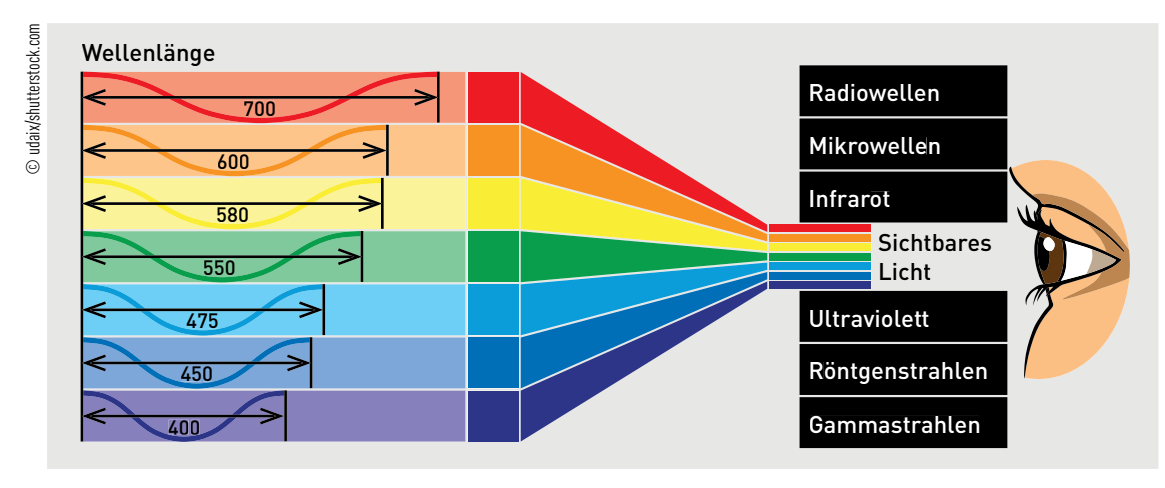

Abbildung 8.3: Wie das menschliche Auge Farben »sieht«

#### **Klassische Farbtemperaturen**

**+** Kerzen: 1.900 K

wahrnehmen.

- **+** Glühlampen: 2.500 K 2.500 K
- **+** Sonnenschein an einem klaren Tag: 6.000 K

**+** bedeckter Himmel: 6.900 K – 7.000 K

Abbildung 8.4: Verschiedene Kelvin-Werte mit entsprechenden Lichtanmutungen

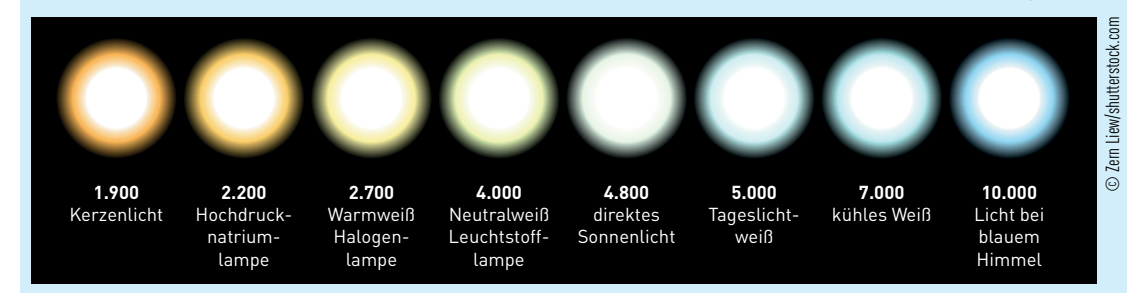

## **8.2 Farbkreise**

© Everett Historical/shutterstock.com

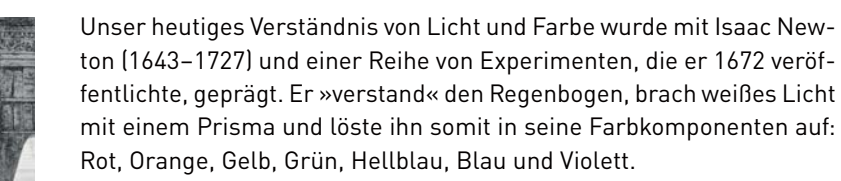

Diese Grundfarben dienten ihm als Grundlage seines Farbsystems: dem aus sieben Farben bestehenden »Newtonschen Farbkreis«, der weder Weiß noch Schwarz kennt.

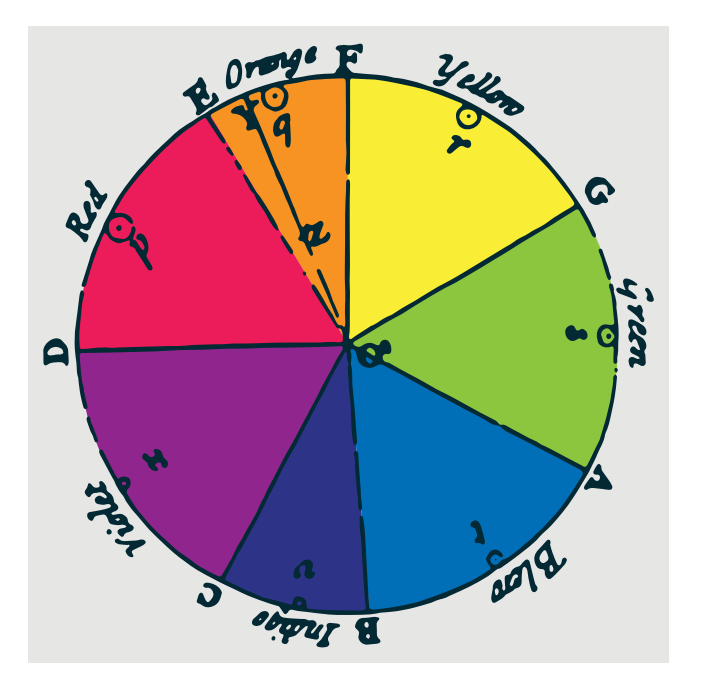

Abbildung 8.6: Newtons Farbkreis

Abbildung 8.5: Isaac Newton experimentiert mit Licht.

> Die von Newton »entdeckten« Farben dienten Künstlern lange Zeit als sogenannte Grundfarben, um aus ihnen gemischt alle anderen Farben der Welt zu erhalten. Neben den Grundfarben gibt es noch die Sekundärfarben, die aus zwei Grundfarben gemischt werden können. Als Tertiärfarben beschreibt man demnach alle Farbtöne, die gemischt aus drei Grundfarben bestehen (siehe Abschnitt 1.2.1).

> Neben dem Farbsystem von Newton gibt es bis heute viele weitere Modelle und Farbkreise, aus denen sich Grundfarben ablesen lassen können. Berühmte deutsche Entwickler von weiteren Modellen sind zum Beispiel Johann Wolfgang von Goethe, Johannes Itten oder Harald Küppers. Ittens Farbkreis ist sicherlich bekannter, viele Grafiker bevorzugen jedoch die sogenannte Farbensonne nach Küppers, die aus der Drucktechnik stammt und sich mit dem HSB-Farbmodell deckt. Als theoretisches Anschauungsmaterial sind beide Farbkreise durchaus geeignet, und Sie sollten den Aufbau beider kennen.

### **8.2.1 Ittens Farbtheorie**

Johannes Itten, Maler und Kunstpädagoge, entwickelte von 1919 bis 1923 während seiner Lehrtätigkeit am Bauhaus Weimar die Grundlagen seiner Farbtheorie und den gleichnamigen Farbkreis, den die meisten sicher noch aus dem Kunstunterricht kennen werden. Farben, die im Farbkreis nebeneinanderliegen, lassen eine gewisse Verwandtschaft erkennen; sie ergeben in der Gestaltung ein Maximum an Harmonie. Farben, die sich im Farbkreis gegenüberliegen, sorgen für einen maximalen Kontrast, und sind Komplementärfarben.

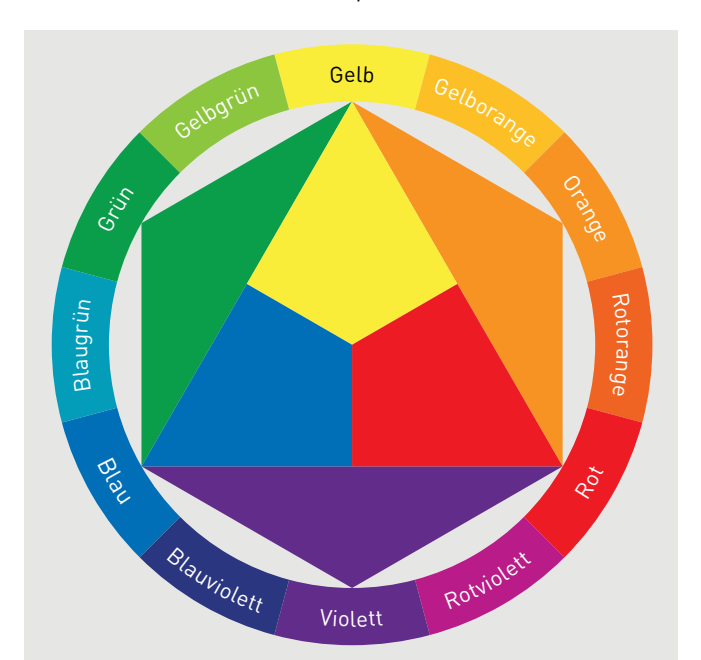

#### **Farbwahl in der Praxis**

Um schnell »passende« Farben für die Gestaltung zu finden, können Systeme wie der Adobe Kuler hilfreich sein, der je nach Einsatzgebiet vorgefertigte Farbharmonien und sogar Farbdreiklänge etc. zusammenstellt. Neben digitalen Tools verlassen wir uns immer noch auf unsere Augen und einen passenden Farbfächer, um Farben auszuwählen. Mit ein bisschen Zeit und Reflexion des Gesehenen wird man schnell geübter darin, passende von unpassenden Farben zu unterscheiden.

Abbildung 8.7: Primär-, Sekundär- und Tertiärfarben

in Ittens Farbkreis

Ittens Modell basiert auf:

- **+** drei Grundfarben (Blau, Gelb, Rot)
- **+** drei Sekundärfarben, die aus der Mischung der drei Grundfarben entstehen: Grün (Gelb + Blau), Violett (Blau + Rot), Orange (Rot + Gelb)
- **+** Tertiärfarben, die durch die Mischung aus je einer Sekundärfarbe mit einer Grundfarbe entstehen: So entsteht aus der Primärfarbe Gelb und der Sekundärfarbe Grün zum Beispiel Gelbgrün, aus der Primärfarbe Rot und der Sekundärfarbe Orange ein Rotorange.

### **8.2.2 Küppers Farbenlehre**

Der deutsche Farbentheoretiker Harald Küppers definiert in seiner Farbenlehre die sogenannten Urfarben Orangerot, Grün und Violettblau, die zusammen mit Cyanblau, Magentarot, Gelb und den unbunten Farben Schwarz und Weiß die acht Grundfarben ergeben. Küppers Kritik an Ittens Modell richtet sich vor allem gegen Ittens Komplementärfarben, die in ihrer Mischung nicht Grau, sondern bunte Tertiärfarben

ergeben. Außerdem fehlen laut Küppers Weiß und Schwarz, die bei Itten als Nichtfarben deklariert werden. In Küppers Farbtheorie sind sie jedoch als gleichwertig zu den bunten Farben zu sehen.

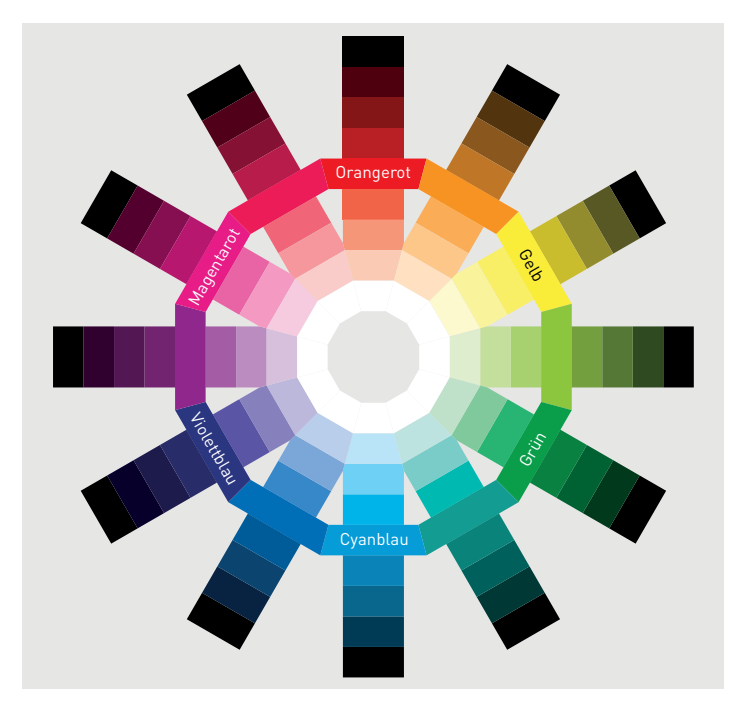

Abbildung 8.8: Zwölfteiliger Farbkreis nach Küppers

### **8.3 Eigenschaften von Farben**

Schwarz, Weiß und deren Mischungen in verschiedenen Grautönen werden als unbunte Farben bezeichnet. Bunte Farben hingegen lassen sich durch drei empfindungsmäßige Eigenschaften voneinander unterscheiden:

- **+** Farbton (Wellenlänge)
- **+** Helligkeit (Lichtintensität)
- **+** Sättigung (Reinheitsgrad)

Unbunte Farben, also Schwarz, Grau und Weiß, unterscheiden sich nur durch ihre Helligkeiten voneinander.

**Bunt- oder Farbton |** Farben mit eindeutiger Farbeigenschaft erhalten die Bezeichnung Buntton oder Farbton: Rot, Gelb, Grün …

**Helligkeit |** Farben können den gleichen Farbton haben, dabei aber unterschiedlich hell bzw. dunkel wirken. Der stärkste Unterschied besteht zwischen Schwarz und Weiß, bei den bunten Farben zwischen Violett und Gelb. Dunkle Farben erscheinen schwerer, hellere Farben leichter. Das Wissen um diese Wirkung hilft uns beim bewussten Ein-

satz von Farbe und bei der gestalterischen Arbeit.

Abbildung 8.9: Farbton

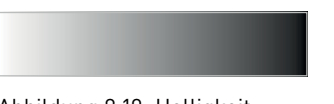

Abbildung 8.10: Helligkeit

**Sättigung |** Jeder Buntton weist eine eindeutige Sättigung auf, die von 0 % bis 100 % reicht. Je farbiger bzw. reiner eine Farbe ist, desto mehr ist sie gesättigt. Im Gegensatz zur Helligkeit beeinflusst die Sättigung die subjektiv empfundene Leuchtkraft einer Farbe. Reine Farben wie Rot, Grün, Gelb und Blau weisen zum Beispiel eine maximale Sättigung von 100 % auf. Grau hingegen hat eine Sättigung von 0 %.

Abbildung 8.11: Sättigung von 0 bis 100 %

### **8.4 Farbgestaltung**

Die Farbwahl ist höchst subjektiv, und die Unterschiede in der Farbwahl zwischen den Geschlechtern und Altersgruppen sind offensichtlich. Frauen bevorzugen stereotypisch Rosa, Männer erwartungsgemäß Blau. Unterschiede werden auch in den Altersgruppen deutlich: So lieben Kinder eher Grundfarben. Je knalliger und bunter, desto besser. Ältere Menschen hingegen sind eher gedeckteren Farben zugetan. Bei der Farbgestaltung bedient man sich in erster Linie zweier Elemente:

- **+** der Farbkontraste
- **+** der Farbharmonien

#### **8.4.1 Farbkontraste**

Die folgende Einteilung der Farbkontraste wurde von Johannes Itten festgelegt und gilt noch heute:

**Der Farbe-an-sich-Kontrast |** Er beschreibt die Kombination von mindestens drei sich klar voneinander unterscheidenden Farben. Der Farbe-an-sich-Kontrast, auch Farbton-Kontrast genannt, entsteht zwangsläufig, sobald mindestens drei Farben zusammenkommen. Bei diesem Kontrast stehen die Buntheit im Vordergrund. Primärfarben und Sekundärfarben haben dabei die stärkste Kontrastwirkung. Farbe-ansich-Kontraste sind schon aus großer Entfernung gut wahrzunehmen, weshalb sie auch für Warnhinweise oder Verkehrszeichen eingesetzt werden. Durch ihre leuchtend bunte Signalwirkung sind Farbe-an-sich-Kontraste besonders gut für plakative Botschaften geeignet, können aber auch schrill wirken.

#### Farbe Schwarz in China zum Beispiel Macht und Geld, wohingegen sie in vielen anderen Ländern mit Tod und Trauer assoziiert

Je nach Kulturkreis kann eine Farbe unterschiedliche Bedeutungen haben. So bedeutet die

**Farbe und Kultur**

wird. Für den europäischen Raum gelten größtenteils dieselben Farbbedeutungen, und es kann nicht zu ungewollten Verwechselungen kommen.

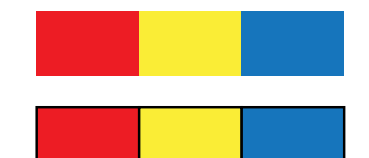

Abbildung 8.12: Farbe-an-sich-Kontrast: Werden die Farbflächen zusätzlich mit schwarzen oder weißen Linien getrennt, erhöhen sich Farbeigenschaften und Buntheit der Farben.

**Der Hell-Dunkel-Kontrast oder Helligkeitskontrast |** Er entsteht durch die unterschiedliche Farbhelligkeit zweier Farbtöne und kommt sowohl bei den unbunten Farben Schwarz, Weiß und Grau als auch bei den Buntfarben vor. Durch den Hell-Dunkel-Kontrast werden die Teile eines Bildes gewichtet, oder es wird Bewegung von Hell nach Dunkel suggeriert. Er dient der Betonung von Formen und erzeugt Körperlichkeit und Dreidimensionalität. Beim Einsatz von Helligkeitskontrasten ist zu beachten, dass ein helles Objekt im dunklen Umfeld größer wirkt als ein dunkles Objekt im hellen Umfeld.

Abbildung 8.13: Hell-Dunkel-Kontrast. Helle Objekte im dunklen Umfeld wirken größer als dunkle Objekte in hellem Umfeld.

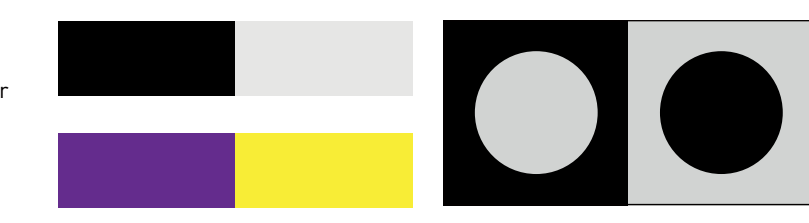

Abbildung 8.14: Warm-Kalt-Kontrast

**Warm-Kalt-Kontrast |** Die Wahrnehmung von Farben löst in uns bestimmte Assoziationen aus, die grundlegend mit Warm (Farbraum Rot bis Gelb) und Kalt (Blau- und Grüntöne) beschrieben werden. Blaugrün wird zum Beispiel als die kälteste und Rotorange als die wärmste Farbe empfunden. Warme und kalte Farben stehen sich im Farbkreis gegenüber. Der Kalt-Warm-Kontrast besitzt vor allem in der Landschaftsmalerei große Bedeutung, um Räumlichkeit oder Perspektive zu erzeugen. Je weiter Objekte vom Betrachter entfernt sind, desto blaustichiger erscheint die Farbe.

**Komplementärkontrast |** Zu jeder Farbe gibt es nur eine komplementäre Farbe, die deshalb auch als Ergänzungsfarbe bezeichnet wird und sich auf dem Farbkreis nach Itten diametral gegenüber befindet, also Gelb zu Violett, Blau zu Orange, Grün zu Rot usw. Durch ihre gegensätzliche Anordnung im Farbkreis steigern sie sich zu höchster Farb- und Lichtwirkung, wenn sie nebeneinander platziert werden. Je ungetrübter die Farbpaare sind, desto stärker wirkt dabei der Komplementärkontrast. Der extreme Kontrast zwischen komplementären Farbenpaaren kann bewusst eingesetzt werden, um der Gestaltung Plakativität zu verleihen.

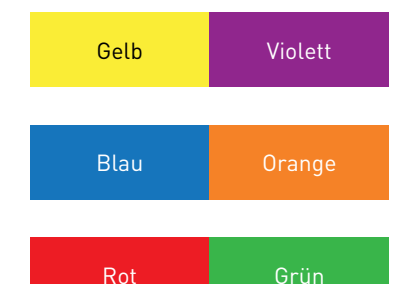

onskontrast bezeichnen.

Abbildung 8.15: Komplementärkontrast: Jede Grundfarbe steht zur Mischung der beiden anderen Grundfarben in einem komplementären Verhältnis: Gelb zu Rot + Blau = Violett, Blau zu Rot + Gelb = Orange, Rot zu Gelb + Blau = Grün.

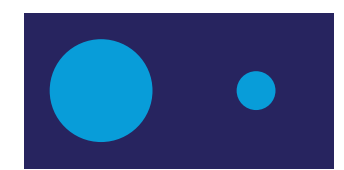

Abbildung 8.16: Quantitätskontrast

**Qualitätskontrast |** Der Qualitätskontrast, auch als Intensitätskontrast bezeichnet, ist der Kontrast, der zwischen gesättigten, leuchtenden Farben und gebrochenen, stumpfen, trüben Farben entsteht, also

**Quantitätskontrast |** Der Quantitätskontrast beschreibt die Größenverhältnisse von zwei oder mehreren kontrastierenden Farbflächen. Aus diesem Grund könnte man den Quantitätskontrast auch als Proporti-

durch Unterschiede in der Farbqualität. Die Trübung der reinen Farben, also die Verminderung ihrer Intensität, wird erreicht durch das Mischen mit Schwarz, Weiß, Grau oder der entsprechenden Komplementärfarbe. Der Qualitätskontrast eignet sich eher für den Einsatz einer zurückhaltenden Gestaltung.

**Simultankontrast |** Der Simultankontrast beschreibt die gleichzeitige Wechselwirkung von nebeneinanderliegenden Farbflächen. Im Zusammenspiel der Farben versucht der Sehsinn zu einer dargestellten Farbe seine Komplementärfarbe herzustellen. Ein reines Rot wird entsprechend mehr als Orange wahrgenommen, wenn man es vor einem blauen Hintergrund betrachtet, da das Blau unserem Sehsinn seine

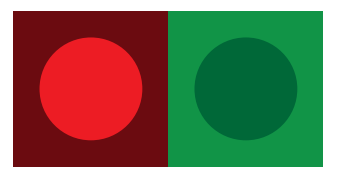

Abbildung 8.17: Qualitätskontrast

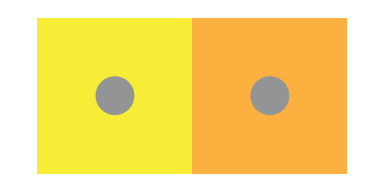

Abbildung 8.18: Simultankontrast: der gleiche Grauton, jedoch ein anderer Farbeindruck

### **8.4.2 Farbharmonien**

Komplementärfarbe Gelborange suggeriert.

Farben kommen selten allein, sondern treten meist im Zusammenhang mit anderen Farben bzw. mit dem Bedruckstoff auf. Im Zusammenspiel von mehreren Farben ist darauf zu achten, dass sie miteinander harmonieren, sonst wirkt die Gestaltung schnell willkürlich. Man spricht dabei auch von sogenannten Farbharmonien.

Diese Harmonien sorgen für eine spürbare Ordnung, die sich je nach Farbpalette entsprechend auf den Betrachter auswirkt. Dabei können diese Harmonien eher ruhig (harmonischer) oder plakativ (kontrastreich) sein. Die Kombinationsmöglichkeiten unterschiedlicher Farben sind unendlich, einige werden im Folgenden dargestellt.

**Merke**: Je mehr Farben an einem Entwurf beteiligt sind, desto wichtiger ist ein schlüssiges, harmonisches Farbkonzept.

**Harmonischer Dreiklang |** Ein Farbdreiklang wirkt harmonisch und lebhaft zugleich. Der harmonische Dreiklang mit Grundfarben sollte allerdings nur eingesetzt werden, wenn eine plakative Umsetzung gewünscht ist, da er sehr bunt wirkt. Etwas ruhiger und gedeckter wirkt der harmonische Dreiklang mit Mischfarben, wie Orange, Türkis und Violett.

**Komplementärer Dreiklang |** Der komplementäre Dreiklang besteht aus einer Basisfarbe und ihrer jeweiligen Komplementärfarbe, wobei nicht die Komplementärfarbe, sondern ihre beiden Nachbarn für den Dreiklang ausgewählt werden. Der komplementäre Dreiklang wirkt lebhaft, aber weniger schrill als der harmonische Dreiklang. Natürlich ist es immer auch eine Frage, wie die ausgewählten Farben eingesetzt werden.

**Harmonischer Vierklang |** Beim harmonischen Vierklang sind, wie der Name es schon vermuten lässt, vier Farben beteiligt. Diese können

#### **Tipps zur Farbwahl**

Unserer Meinung nach sollte man sich bei der Farbwahl nicht den gängigen Klischees unterordnen. Primär muss Farbe für das Design funktionieren. Falls der Einsatz von Farbe keinen wirklichen Mehrwert erzielt, sollten Sie darauf verzichten. Wir beziehen uns bei der Farbgebung gerne auf die Gestaltung von Logos. Ist die Form eines Zeichens prägnant genug, sprich funktioniert es auch in Schwarzweiß, dann gilt dies auch für Farbe. Ob Farbe dann allerdings tatsächlich noch notwendig ist, ist sicherlich branchenabhängig und individuell mit dem Kunden zu entscheiden.

gleichmäßig verteilt sein, wie im Fall des quadratischen Vierklangs, oder auch unterschiedliche Entfernungen innerhalb des Farbkreises aufweisen, wie beim rechteckigen Vierklang. Beide Konstellationen können mitunter recht bunt wirken und sollten nur zum Einsatz kommen, wenn die Farben auch inhaltlich eine Rolle spielen, zum Beispiel als farbige Kennzeichnung für unterschiedliche Kapitel in einer Broschüre.

**Monochromatische Farbharmonien |** Wer es doch ruhiger möchte, sollte auf monochromatische Farbharmonien zurückgreifen. Monochrom bedeutet, dass nur eine Farbe und ihre verschiedenen Tonwerte an der Gestaltung beteiligt sind.

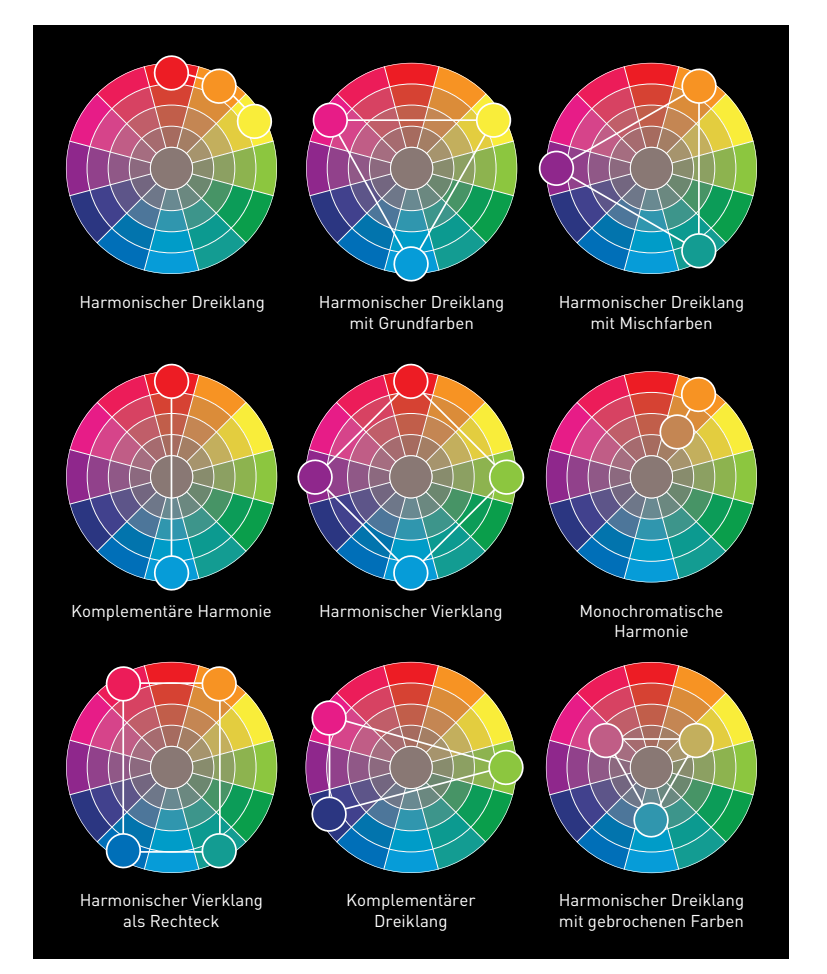

#### Abbildung 8.19: Farbharmonien

**Wirkung von Farbharmonien |** Für alle Farbharmonien gilt, dass sie immer mit reinen Tönen, helleren, dunkleren oder gedeckteren Varianten möglich sind. Was zählt, um Farbkombinationen harmonisch und nicht willkürlich zusammengewürfelt erscheinen zu lassen, ist ihr Verhältnis zueinander. Dies betrifft sowohl die Abstände der Farben

am Kreis als auch, dass die beteiligten Töne eine Beziehung in Sachen Helligkeit und Sättigung aufweisen.

Farbharmonien entstehen aber nicht nur durch Auswahl, sondern auch dadurch, wie diese im Layout eingesetzt werden. Hierbei helfen uns die zuvor angesprochenen Gestaltgesetze, um dynamische oder statische Farbwirkungen zu erzielen. So kann ein Verlauf von hellen zu dunklen Blautönen eine ruhige Wirkung erzeugen, wohingegen das Unterbrechen des Ordnungsprinzips mit einer weiteren Farbe für Spannung sorgen kann.

Aber nicht nur die Kombination verschiedener gedruckter Farbtöne ist ausschlaggebend für ein harmonisches Ergebnis. Farbe muss immer auf dem jeweiligen Bedruckstoff betrachtet werden. Selbst identische Druckfarben auf ein und demselben Papier sehen nicht unter allen Umständen gleich aus. Die subjektive Farbwirkung ist enorm, zumal das Licht, unter dem wir Drucksachen betrachten, eine große Rolle einnimmt. So können Farben im Tageslicht weitaus kontrastreicher und bunter erscheinen als unter herkömmlichem Normlicht.

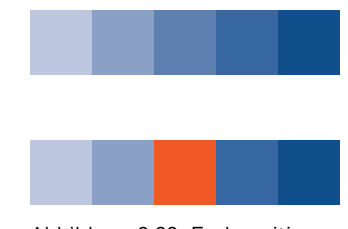

Abbildung 8.20: Farbpositionierung

### **8.4.3 Farbwirkung**

Die Wirkung von Farbe ist unbestritten. Dies beginnt schon im Babyalter, wenn Mädchen und Jungen bereits im Babyalter von der Konsumgütergesellschaft auf die bekannten Farbschemata reduziert werden. Dabei ist die Wirkung von Farbe höchst subjektiv, und jeder von uns wird eine andere Farbe vor Augen haben, wenn ich von einem roten Auto erzähle. Ob das Rot allerdings eher gedeckt ist, eher leuchtend oder mehr ins Rosa gehend, ist in der Wahrnehmung jedes Einzelnen verschieden.

Durch unsere Prägung, Wahrnehmung und Erfahrung entwickeln wir unbewusst bestimmte Assoziationen, wenn wir Farben sehen. Diese können sehr verschieden sein, und ein und dieselbe Farbe kann sehr unterschiedliche Emotionen auslösen. Dies geschieht meist auf verschiedenen Ebenen:

- **+** Psychologische Farbwirkung: Welche Attribute einer Farbe haben eine besondere Wirkung auf uns (Wärme, Kälte, Ruhe, Dynamik etc.)?
- **+** Symbolische Farbwirkung: Eine symbolische Wirkung der Farbe entsteht dann, wenn Farben bestimmten Begriffen zugeordnet werden können. Das heißt, Farben können nicht nur bestimmte Gefühle und Stimmungen erzeugen, sondern Farben können auch Begriffen, Gegenständen oder Marken- oder Firmennamen zugeordnet werden. So sind abstrakte Begriffe mit Farben verknüpft, wie zum Beispiel in »sich schwarz ärgern« oder »grün hinter den Ohren sein«.
- **+** Kulturelle Farbwirkung: Je nach kulturellem Hintergrund besitzen die Menschen unterschiedliche Assoziationen zu einer bestimmten Farbe. Die Farbe Weiß symbolisiert in Japan zum Beispiel Trauer und Tod, wohingegen sie in unseren Gefilden Reinheit assoziiert.
- **+** Politische Farbwirkung: Nicht nur Parteien, auch Länder präsentieren sich auf Staatsflaggen mit unterschiedlichen Farben.
- **+** Traditionelle Farbwirkung: Manche Farbassoziationen sind uns zwar geläufig, sind aber nicht mehr eindeutig nachvollziehbar, da sie schon sehr alt sind.

**Die Wirkung einzelner Farben |** In unserem Kulturkreis lässt sich die Wirkung der Farben so verallgemeinern:

- **+** Blau: Autorität, Sympathie, Vertrauen, Seriosität, Freundlichkeit, Frieden, Treue, Sehnsucht, Entspannung, Stille, Genauigkeit, Pünktlichkeit, Konzentration, Kälte, Trunkenheit, Fantasie, Frieden …
- **+** Rot: Gefahr, Aufmerksamkeit, Dynamik, Aktivität, Blut, Verbot, Macht, Wärme, Selbstvertrauen, Liebe, Krieg, Erotik, Hitze, Leidenschaft, Warnung, Schärfe, Feuer, in Ägypten Trauer, in China Glück …
- **+** Gelb: Lebensfreude, Lebenskraft, Liberalismus, Neid, Hass, Reife, Blüte, Eifersucht, Sommer, Frische, Fröhlichkeit, Sonne, Gold, Optimismus, Lebendigkeit, Freundlichkeit, Schande, Geiz, Egoismus, Verlogenheit, Unsicherheit …

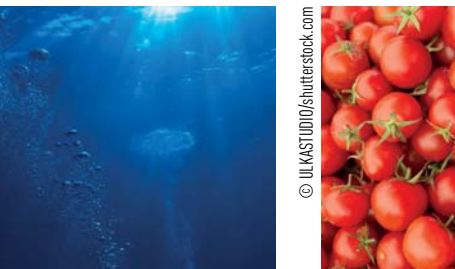

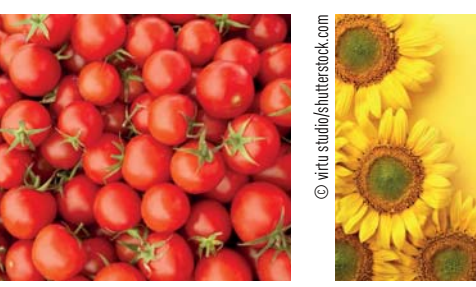

- **+** Grün: Natur, Leben, Hoffnung, Zuversicht, Frische, Herbe, Jugend, Unreife, Gift, Erholung, Willenskraft, Natürlichkeit, Gesundheit, Nahrung, in Europa auch Sicherheit …
- **+** Orange: Aktivität, Geselligkeit, Lebensfreude, Wandel, Jugend, Herbst, Frische, Reife …
- **+** Violett: Religion, Individualität, Esoterik, Magie, Geheimnisvolles, Fantasie, Sexualität, Originalität, Einsamkeit, Gewalt, Extravaganz, Eitelkeit, Sünde, Trauer, Intimität, Verführung …

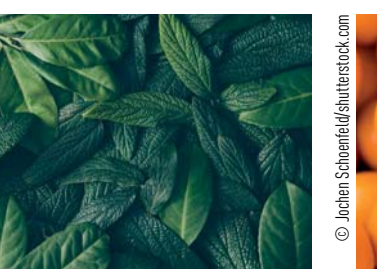

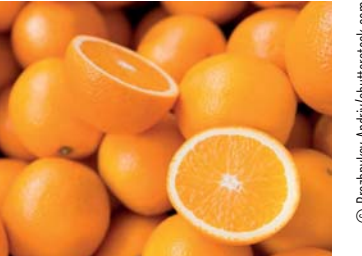

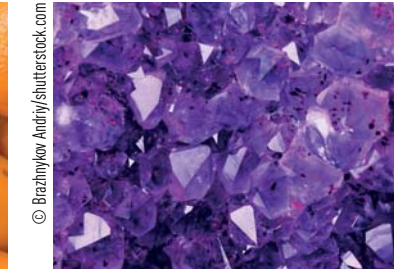

- **+** Rosa: Charme, Höflichkeit, Sensibilität, Empfindlichkeit, Schwäche, Zärtlichkeit, Sanftheit, Liebe, Eitelkeit, Kindlichkeit, Niedlichkeit, Kleinheit, Romantik, Lieblichkeit …
- **+** Braun: Erde, Leder, Kaffee, Afrikaner, Bier, Schokolade, Hässlichkeit, Dreck, Herbst, Faulheit, Dummheit, Rohstoff, Fäkalien, Nationalsozialismus, Tabak …
- **+** Schwarz: Tod, Nacht, Trauer, Zwang, Leere, Hass, Protest, Abgrund, Seriosität, Eleganz, Glaubwürdigkeit, Unglück, Schwere, Unbestechlichkeit, Erotik, Wahrheit, das Böse, Konflikt …

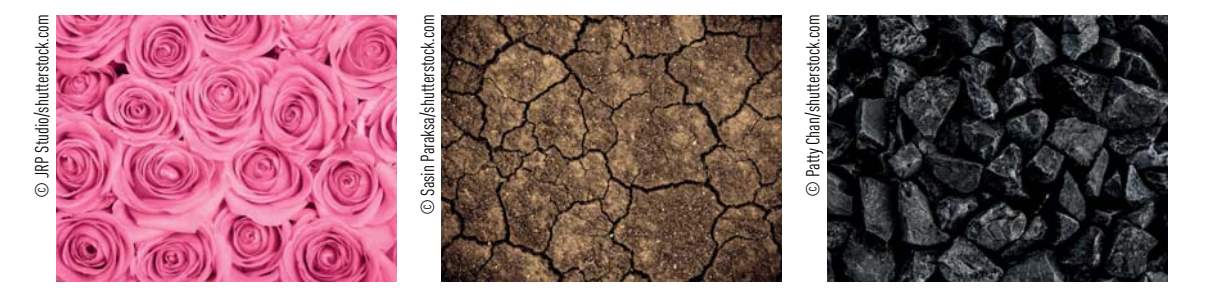

- **+** Weiß: Frieden, Stille, Unschuld, Reinheit, Redlichkeit, Jungfräulichkeit, Hochzeit, Helligkeit, Leere, das Gute, Blässe …
- **+** Grau: Neutralität, Sorge, Langeweile, Gefühllosigkeit, Schwäche, Alter, Depression, Technik, Theorie, Bescheidenheit, Dämmerung …

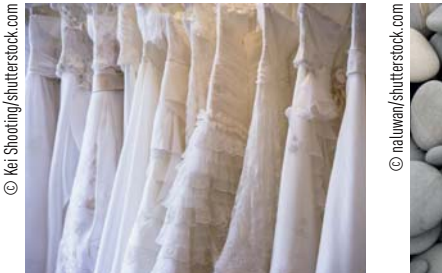

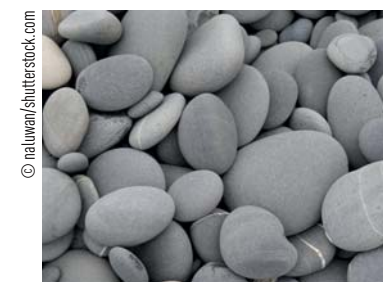

179

### Checkliste | **Farbwahl**

- + Symbolcharakter einer Farbe beachten.
- + Farbwirkung: Gelb wird zum Beispiel als positiv empfunden, Grün steht für Hoffnung usw.
- + Farbtemperatur: Blautöne wirken zum Beispiel kalt, Rottöne warm.
- + Abbildungsgröße von Farbe: Große farbige Flächen wirken stärker als kleine farbige Elemente.
- + Farbhierarchie: Kommen mehrere Farben im Layout vor, muss eine eindeutige Hierarchie definiert werden.
- + Farbkombination: Eine Farbe kann im Umfeld einer anderen Farbe ihre Wirkung verändern.
- + Farbharmonien: Mehrere Farben sollten in einem harmonischen Verhältnis zueinander stehen.
- + Farbkontraste: Harmonie und Kontrast sind zwei Gestaltungselemente, die uns nicht nur in der Farbwahl begegnen.
- + Farbgruppen: Farbe kann unterschiedliche Elemente als zusammengehörig definieren.